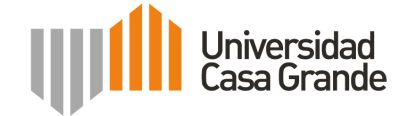

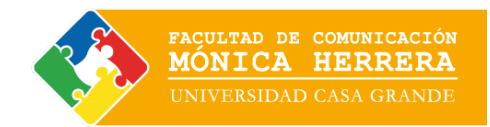

## **UNIVERSIDAD CASA GRANDE FACULTAD DE COMUNICACIÓN MÓNICA HERRERA**

# **Propuesta de Diseño de línea gráfica y contenido visual del Centro de Interpretación Virtual del Cerro El Paraíso Bosque Protector**

**Autor.-** Camila Yánez Robayo

Trabajo final para la obtención del Título Licenciado en Diseño Gráfico y Comunicación Visual

Guayaquil, Enero de 2016

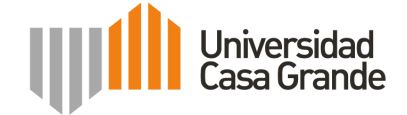

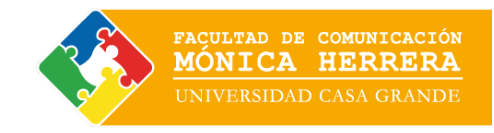

## **UNIVERSIDAD CASA GRANDE FACULTAD DE COMUNICACIÓN MÓNICA HERRERA**

Subtítulo:

# **PROYECTO DE APLICACIÓN PROFESIONAL**

**Autor.-** Camila Yánez Robayo

> Equipo de Trabajo Carolina Portaluppi Eduardo Bejar

Trabajo final para la obtención del Título de Licenciado en Diseño Gráfico y Comunicación Visual

Guayaquil, Enero de 2016.

# **ÍNDICE**

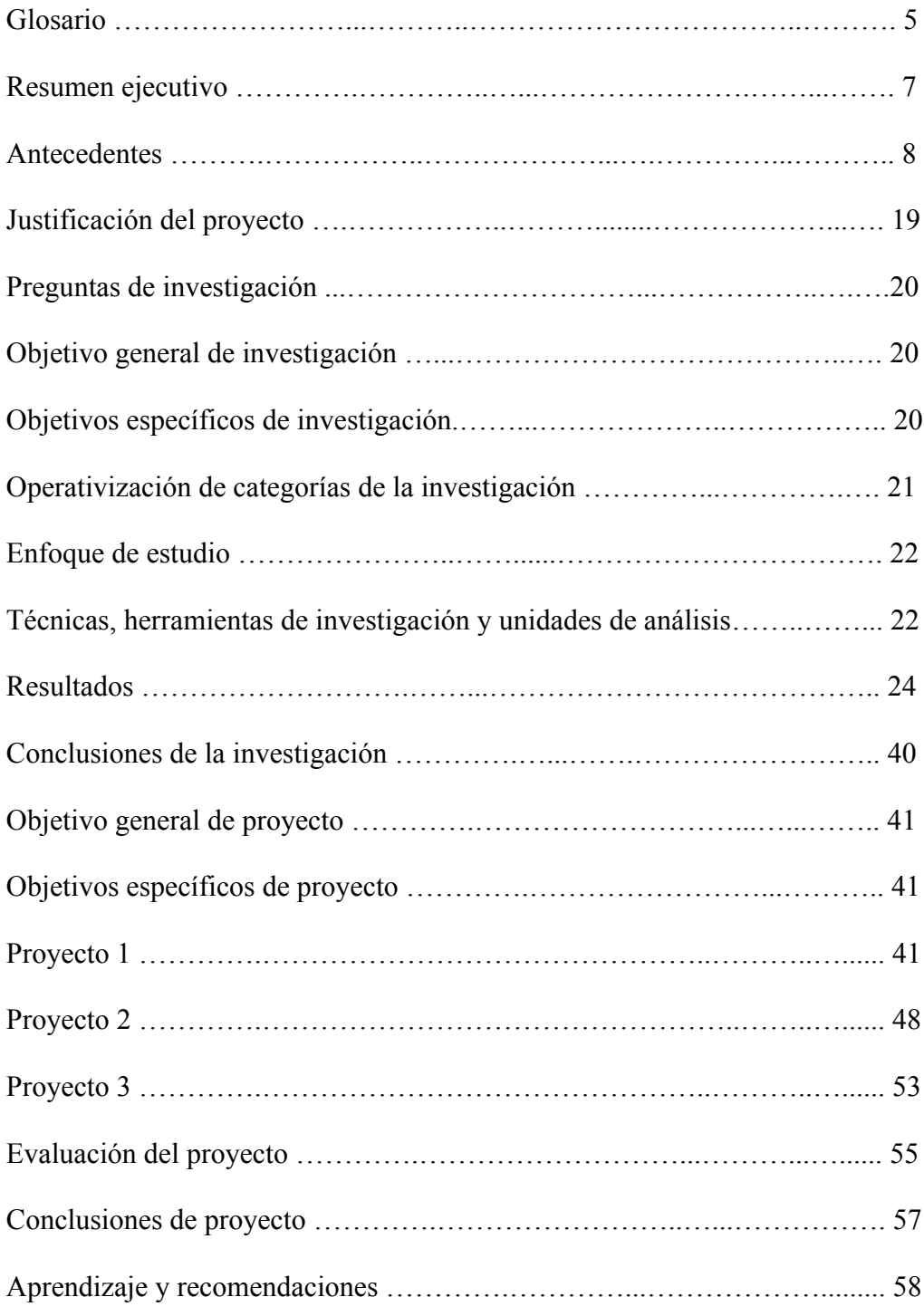

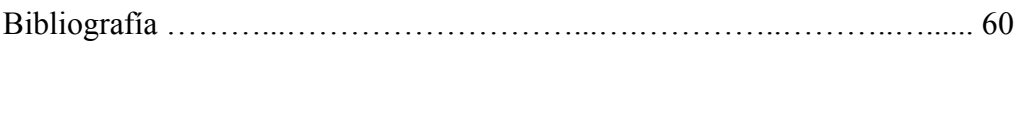

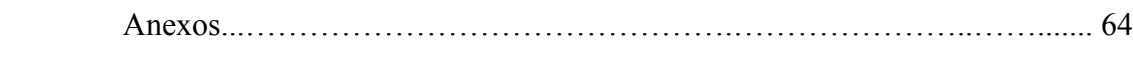

#### **GLOSARIO**

**Aplicaciones móviles:** Programas que se pueden descargar o acceder desde un celular, computadora o tablet que cumplen una función determinada. Existen 3 tipos de aplicaciones: nativas, web y web nativas. (Comisión Federal de Comercio, 2011).

**Cromática:** Son los colores específicos que establecen la identidad de una empresa o marca. (Ambrose, G., Harris, P., 2011, p. 200)

**Logotipo:** Símbolo o imagen gráfica que representa las características de una institución, empresa o colectivo. (Diccionario de la Lengua Española, 2007)

**Plugin:** Es un elemento que añade una función a un sistema. "La idea es que el nuevo componente se *enchufa* simplemente al sistema existente". (Rodríguez, 2015)

**Sistemas CMS:** Herramientas que facilitan el diseño y construcción de páginas web ya que no existe la necesidad de utilizar códigos. Los sistemas CMS más utilizados son Joomla, Drupal y WordPress. (López, 2015)

**Tipografía:** La tipografía se refiere al tipo de letra, que "es el medio empleado para escribir una idea y otorgarle una forma visual" (Ambrose, 2007, p. 12)

**Widgtes:** Aplicación o programa que contiene información útil para el usuario, brinda acceso fácil hacia las funciones ya que se los encuentra en los menús o pantallas de inicio de las computadoras relojes inteligentes, celulares o tablets. (Zapata, 2014)

#### **RESUMEN EJECUTIVO**

 El resultado final del Proyecto de Aplicación Profesional desarrollado a lo largo del año 2015 por 5 estudiantes que optan por su titulación, está representado por el Centro de Interpretación Virtual Cerro Paraíso Bosque Protector. Este proyecto nació de la necesidad de proveer a la comunidad y al público en general de una herramienta multimedial para dar a conocer las características del bosque protector Cerro El Paraíso ubicado en la ciudad de Guayaquil. Otro objetivo fue generar conciencia para el emprendimiento de acciones para la protección y conservación del Cerro.

 El primer paso para llevar a cabo el Proyecto fue investigar el ecosistema, el formato y la audiencia. Fue necesario conocer sobre el bosque protector y sus características ambientales, las diferentes opciones de herramientas de construcción de portales web y la audiencia a la cual se dirige el Proyecto.

 Los resultados de la investigación cualitativa realizada están plasmados en el logotipo, la línea gráfica y los contenidos del Centro de Interpretación Virtual.

 El Proyecto fue una fuente de aprendizaje para los estudiantes ya que pudimos conocer acerca de los distintos ámbitos relacionados al medio ambiente y asumimos el reto de entregar una herramienta de educación ambiental para fomentar actividades dentro del Bosque Protector Cerro El Paraíso que aporten a las iniciativas de responsabilidad social que promueve la Universidad Casa Grande.

#### **ANTECEDENTES**

Desde su fundación, como Escuela de Comunicación Mónica Herrera (1992) y, posteriormente, como Universidad Casa Grande (1999) la Universidad desarrolla Programas de Responsabilidad Social y Vinculación con la comunidad. En 2011, como parte de su planeación estratégica institucional (PEDI 2011-2016), estos programas incluyeron intervenciones en Miraflores y El Paraíso, barrios que hacen parte del entorno más cercano y en los cuales la Universidad busca ser socialmente responsable, y contribuir a su desarrollo económico, social, ambiental y cultural. Iniciativas como "Piensa en Grande Miraflores" en apoyo a los microempresarios del sector; la inclusión de Miraflores como parte del Observatorio Cultural Urbano (OCU); el levantamiento de información como primer paso para el diseño de una propuesta de señalética; entre otras, han sido iniciativas que la UCG ha llevado adelante y que demuestran su interés en programas de apoyo a la comunidad.

En junio de 2014, organizaciones de la sociedad civil como Cerros Vivos, Árboles Sin Fronteras, The Nature Conservancy, Bosque Protector Cerro Blanco, la Dirección de Ambiente de la Prefectura del Guayas y la Universidad Casa Grande, organizan el foro ciudadano por los Bosques Secos de Guayaquil. El foro despertó gran interés y generó una activa participación que culminó con un taller en torno a temas críticos para la conservación de este ecosistema. A partir de este momento, se abrió un espacio de reuniones en las que han participado moradores del barrio El Paraíso y Miraflores, instituciones académicas como la Universidad Casa Grande y la Universidad Santa María, organismos internacionales como The Nature Conservancy, profesionales de las ciencias ambientales, artistas y activistas de los derechos del bosque seco y el manglar, que han visto necesario apoyar y fortalecer la gestión sociocultural de Cerros Vivos y Árboles Sin Fronteras en la defensa del ecosistema.

 El Bosque Protector Cerro El Paraíso es un remanente del bosque seco tropical, típico ecosistema de la costa centro y sur ecuatoriana que se encuentra altamente amenazado y del que queda menos del 10% de su superficie original, a lo largo de todo el país (Cerros Vivos, 2013). Se encuentra localizado en el área urbana de Guayaquil y fue declarado bosque protector en 1989[1]. Originalmente tenía 420 ha, pero en 1992 se redujo a 319 ha y en 2009 su extensión fue reducida a 299 ha. En 2009, el Ministerio de Ambiente entregó su administración al Municipio de Guayaquil, quien elaboró un Plan de Manejo (Cerros Vivos, 2013)[2], el mismo que al día de hoy se encuentra en proceso de actualización.

 El Plan de Manejo del Bosque Protector Cerro El Paraíso no ha sido hasta ahora un instrumento de planificación y gestión, por esta razón, a diferencia del Bosque seco protector Cerro Blanco, el Cerro El Paraíso no cuenta con un Centro de Interpretación que permita que la ciudadanía conozca el ecosistema, valore sus contribuciones a la calidad de vida en la ciudad y se movilice para defenderlo como espacio de vida frente a las distintas presiones que lo amenazan.

 Esta fue una de las principales razones que llevaron a la Universidad Casa Grande a asumir el reto de trabajar para la creación del Centro de Interpretación Virtual, que contribuya al conocimiento ciudadano del ecosistema y a la movilización activa de las personas para su conservación y disfrute en un contexto de sostenibilidad. Se espera que una vez que el Plan de Manejo sea actualizado, y se cree un Centro de Interpretación *in situ*, esta iniciativa sea complementaria a los procesos de educación, comunicación e interpretación ambiental que serán propuestos en el Plan de Manejo, con los cual se coadyuvará a la defensa y conservación de tan importante área.

 Con estos antecedentes, se asumió el reto de crear un Centro de Interpretación Virtual. El primer paso fue investigar; posteriormente diseñar para finalmente implementar.

 La evaluación ha sido una actividad transversal, pues la evaluación formativa es una actividad sistemática y continua, que tiene por objeto proporcionar la información necesaria sobre el proceso educativo (Educando, 2006)[3], o como en este caso, en los procesos de interpretación socio ambiental.

 En este proyecto han participado cinco estudiantes de distintas carreras de la Universidad Casa Grande: Educación Inicial, Comunicación Audiovisual y

Multimedia, Administración y Marketing Estratégico, Diseño Gráfico y Comunicación Visual, como parte del proceso de titulación de la Universidad, en la modalidad de Proyecto de Aplicación Profesional (PAP).

 Para poder llevar a cabo la investigación se definieron ciertos temas que eran claves para la plena comprensión de los distintos aspectos que el proyecto abarcaría durante todo su proceso de construcción.

 La investigación se centró en las siguientes preguntas: ¿Cuáles son las características del ecosistema bosque seco protector Cerro El Paraíso y cuál es su importancia para la ciudad de Guayaquil?; ¿Qué es interpretación ambiental?; ¿Qué es un Centro de Interpretación ambiental virtual y cuáles son los principales referentes? La investigación fue de carácter cualitativa pues, siguiendo a Vasilachis de Gialdino (2006), los estudios cualitativos se caracterizan por abordar ámbitos acotados, en donde se privilegia más la validez o credibilidad del conocimiento obtenido, que la posibilidad de generalizar características. Por tal motivo, los estudios se dirigen a analizar un reducido número de unidades de análisis, un subconjunto elegido de forma intencional al que se denomina muestra intencional o basada en criterios[4].

# **¿Cuáles son las características del ecosistema bosque seco protector Cerro El Paraíso y cuál es su importancia para la ciudad de Guayaquil?**

 El Cerro El Paraíso comprende una extensión de 299.10 hectáreas, está rodeado de un centro urbano entre las calles Carlos Julio Arosemena, Velasco Ibarra, Av. del Bombero, Barcelona y Portete. Es un ecosistema de bosque tropical seco muy intervenido así como con tierras fértiles y vegetación, en donde habitan diferentes especies de aves. Sus principales atractivos están compuestos por una variedad de flora y fauna. El Cerro es considerado un mirador turístico desde donde se aprecia la ciudad de Guayaquil y es visitado por una variedad de visitantes durante todos los días del año. Cerro El Paraíso forma parte del grupo de seis bosques secos en Guayaquil y es uno de los últimos pulmones dentro de la urbe, fue declarado Bosque Protector en 1999, y luego Área Protegida, sin embargo no cuenta con ningún Centro de Investigaciones y/o Interpretación.

 Debido a la gran potencialidad turística y ecológica de Cerro El Paraíso es evidente la necesidad de mejorar la experiencia del visitante. Un Centro de Interpretación le permitirá al ciudadano y al visitante tener información relevante. Sin constituir éste una amenaza sino más bien una oportunidad para la conservación, que se sume a las iniciativas existentes, la mayoría de las cuales se han centrado en temas de reforestación, preservación del hábitat y la promoción de actividades eco culturales lideradas por las organizaciones Cerros Vivos y Árboles sin Fronteras, las cuales han sido el principal antecedente para la puesta en marcha de esta iniciativa a la que la Universidad Casa Grande contribuye.

#### *¿Qué es interpretación ambiental?*

 Fernández & Fallas (2015), sostienen que la interpretación ambiental es una herramienta educativa útil, que enseña a las personas sobre el lugar visitado a ser conscientes de la importancia de su conservación; en áreas protegidas, museos, Centros de Educación Ambiental, entre otros.

 Según Tilden (1957) en su texto "Interpretación de Nuestro Patrimonio", al hacer interpretación ambiental, se está educando. Se deben diseñar las etapas interpretativas según la edad de la audiencia. Se busca que las personas pasen de la ignorancia al conocimiento, del conocimiento a la comprensión, de la comprensión a la conciencia o preocupación y de la conciencia a la acción.

 Al no tener suficientes referentes sobre Centros de Interpretación Ambiental virtuales, se ha realizado una adaptación del concepto. Un Centro de Interpretación Virtual es una plataforma multimedial donde se muestra información relevante acerca de un ecosistema, de manera sencilla. Al igual que en un Centro de Interpretación, se trata de fomentar el aprendizaje sobre un entorno, solo que el formato en que se plasma el conocimiento, cambia. La información está disponible en un espacio virtual, disponible a cualquier hora y en cualquier lugar, para cualquier persona que tenga acceso a internet. Las interpretaciones deben estar expuestas de manera interactiva, creando una experiencia para el usuario.

 A continuación se muestran algunos referentes de las tendencias o modelos de centros de interpretación virtual nacionales e internacionales:

#### **Tabla 1**

# **Referentes de las tendencias o modelos de centros de interpretación**

**virtual nacionales e internacionales /**

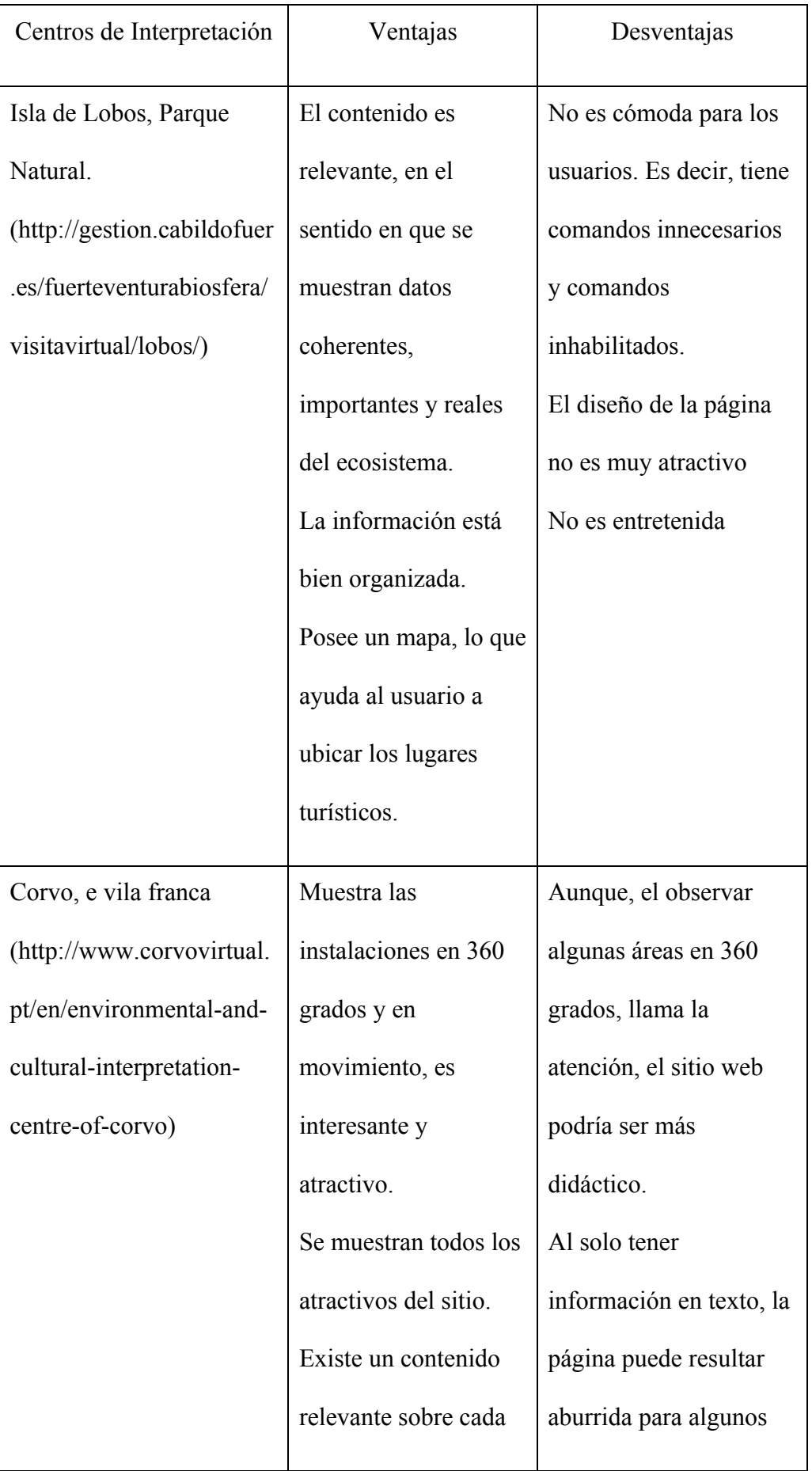

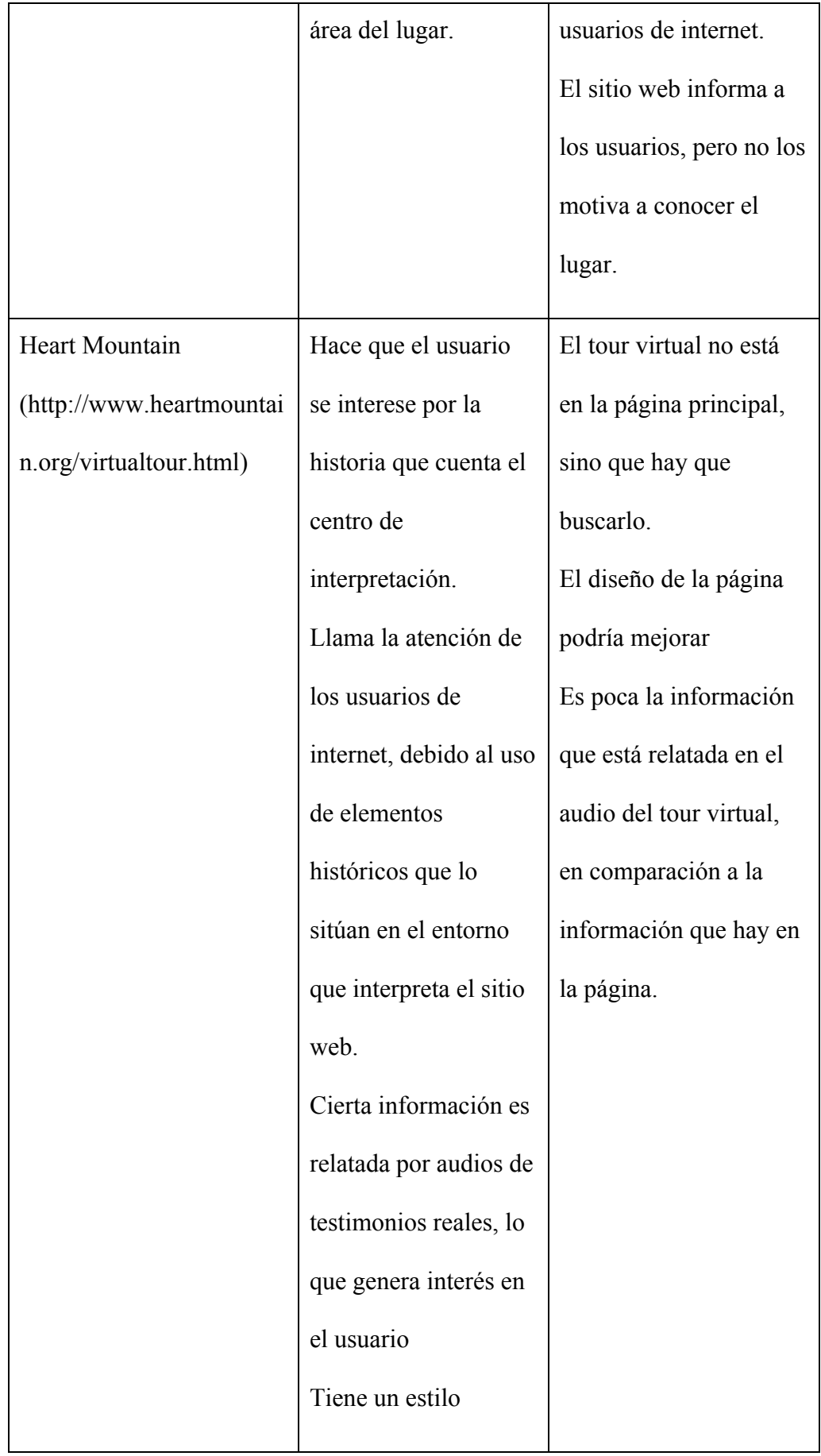

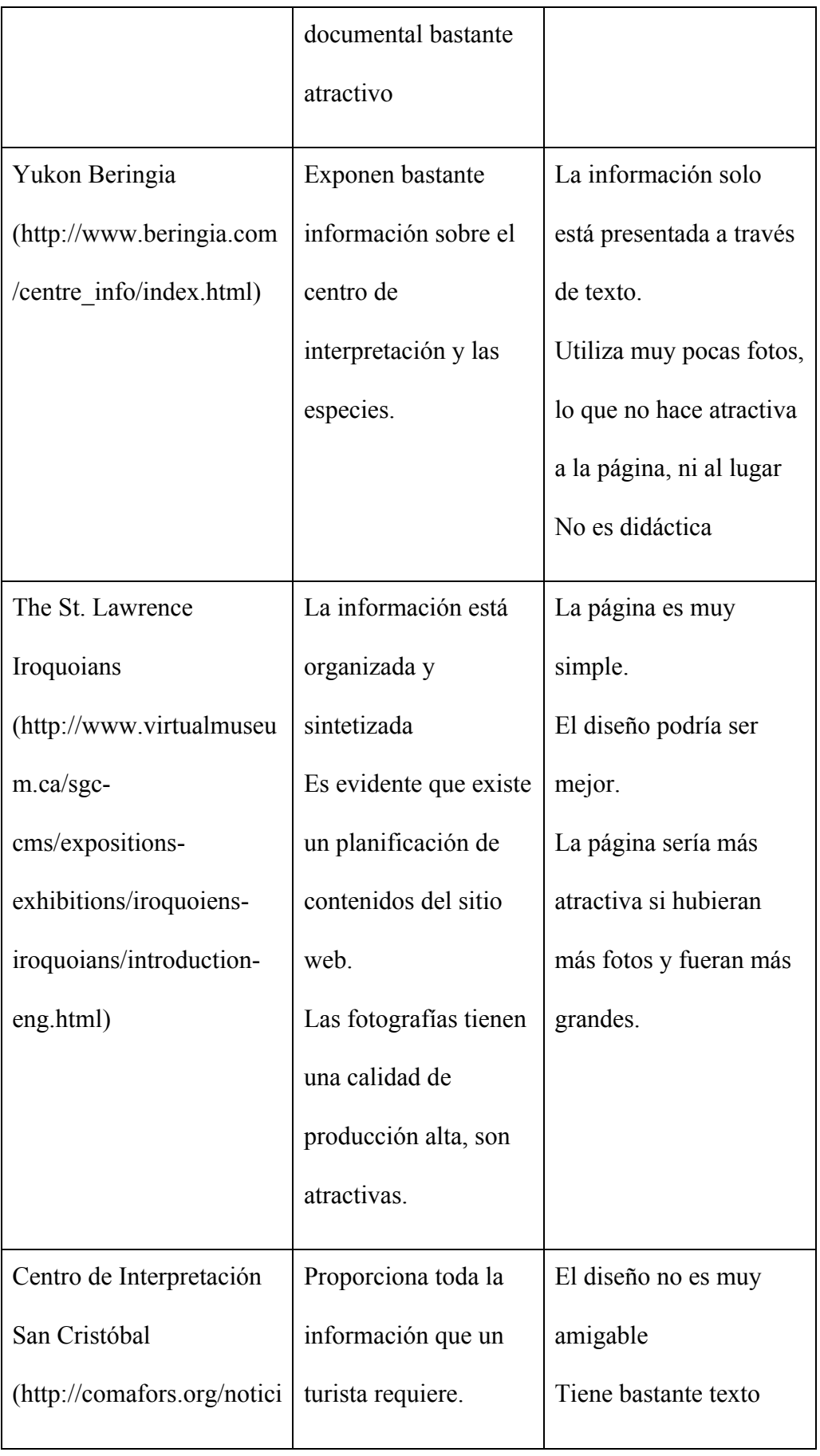

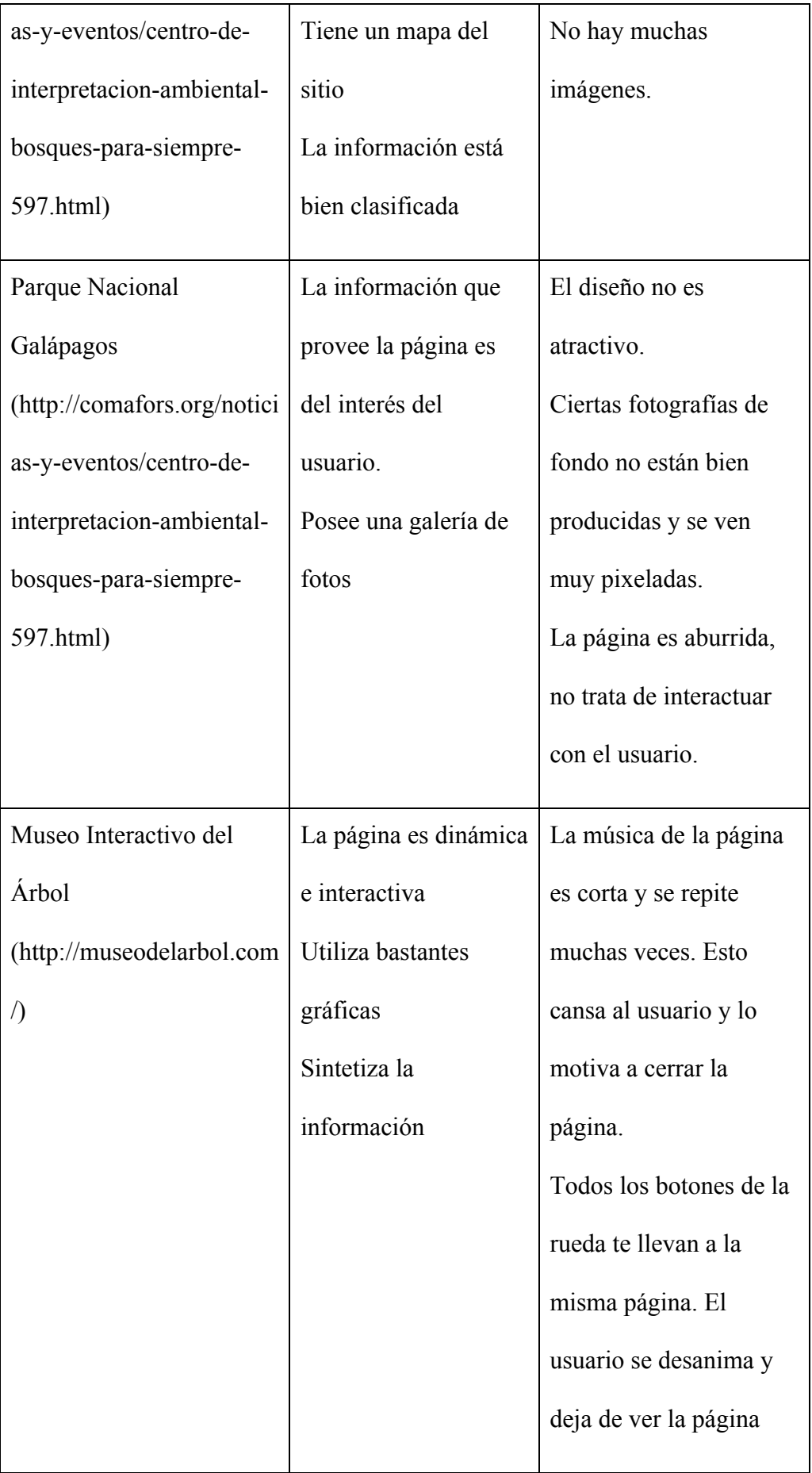

|                          |                        | como algo divertido.     |
|--------------------------|------------------------|--------------------------|
|                          |                        | Algunos enlaces no       |
|                          |                        | sirven y te llevan a     |
|                          |                        | páginas que no se abren. |
| Area de Conservación     | Proporciona            | El diseño no es          |
| Guanacaste               | información bastante   | atractivo.               |
| http://www.acguanacaste. | completa ya que va     | Hay tanta información    |
| ac.cr/                   | desde programas        | que no se sabe por       |
|                          | hasta investigaciones. | dónde empezar.           |
|                          |                        | Redirecciona a muchas    |
|                          |                        | páginas y se pierde el   |
|                          |                        | hilo.                    |
|                          |                        |                          |

**Fuente: Elaboración propia**

Con base en los resultados de la investigación, el equipo diseñó los

siguientes componentes:

- 1. Diseño gráfico y comunicación visual
- 2. Diseño e implementación de procesos de interpretación ambiental con niños, niñas y adolescentes.
- 3. Diseño e implementación de procesos de interpretación ambiental con otros actores: moradores del área de influencia, artistas, etc.
- 4. Diseño e implementación de estrategia de responsabilidad social con actores educativos.

5. Diseño e implementación de estrategia de responsabilidad social con el sector empresarial.

 El presente trabajo aborda la experiencia de investigar, diseñar e implementar el Centro de Interpretación Virtual Bosque Protector Cerro El Paraíso, su arquitectura y el diseño gráfico y comunicación visual.

#### **JUSTIFICACIÓN DEL PROYECTO**

# **Línea y diseño gráfico de los contenidos visuales del centro de interpretación del Bosque Protector Cerro El Paraíso.**

 Como se evidencia en los antecedentes, uno de los componentes del Proyecto Centro de Interpretación Ambiental Bosque Seco Protector Cerro El Paraíso, está relacionado con el ámbito del diseño gráfico y la comunicación visual. El principal reto fue desarrollar la línea gráfica y todos los elementos visuales que comprende el Centro de Interpretación Virtual. La importancia de este componente reside, como lo afirman Castro y Valerio (2013) en que "el diseño gráfico permite comunicar un mensaje de forma visual según el medio que se utilice para transmitir dicho mensaje". El desarrollo de la línea gráfica es clave para tener una imagen corporativa que le proporcione identidad al Bosque Protector Cerro El Paraíso y así resaltar todo su potencial para apoyar las iniciativas planteadas por diversos grupos de la comunidad como Cerros Vivos, Árboles sin Fronteras y el Municipio de Guayaquil, quienes buscan su mejoramiento y preservación.

 Para el desarrollo del proyecto se realizó una investigación sobre el ecosistema, el formato y las audiencias para tener un entendimiento que nos permita proponer una línea gráfica y un portal web que conceptualice o refleje las principales características del Cerro El Paraíso que se quieren resaltar.

#### **Preguntas de investigación**

- ¿Qué características del Bosque Protector Cerro El Paraíso pueden ser usadas en el desarrollo de la línea gráfica?
- ¿Qué referentes visuales, en cuanto a diseño y estructura de páginas web existen?
- ¿Cuáles son las distintas herramientas utilizadas en la construcción de portales web?
- ¿Cuáles son las características de los usuarios de internet y dispositivos digitales?

#### **Diseño metodológico**

#### **Objetivo general de investigación**

 Determinar los referentes, recursos, y elementos que deben ser considerados para el diseño e implementación del Centro de Interpretación Virtual del Bosque Protector Cerro El Paraíso.

#### **Objetivos específicos de investigación**

● Determinar las características del Bosque Protector Cerro El Paraíso que pueden ser utilizadas en el desarrollo de la línea gráfica.

- Investigar acerca de referentes visuales en cuanto a diseño y estructura de páginas web.
- Examinar las distintas herramientas utilizadas en la construcción de portales web.
- Descubrir cuáles son las características de los usuarios de internet y dispositivos digitales.

#### **Operativización de categorías de la investigación**

#### **Tabla 2**

#### **Objetivos de investigación, categorías y subcategorías de estudio**

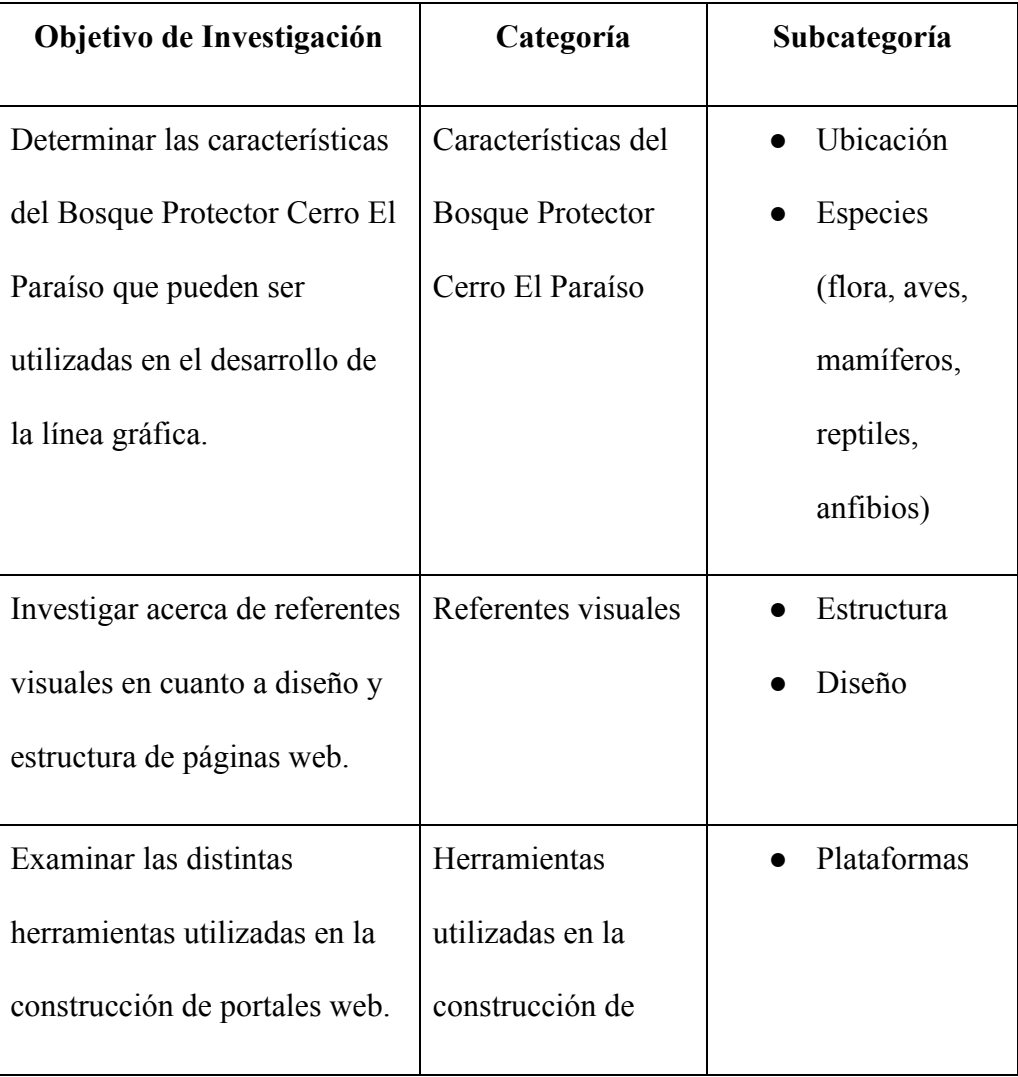

|                                 | portales web |           |                |
|---------------------------------|--------------|-----------|----------------|
| Descubrir cuáles son las        | Públicos     |           | Característica |
| características de los usuarios | potenciales  |           | S              |
| de internet y dispositivos      |              | $\bullet$ | Intereses y    |
| digitales.                      |              |           | necesidades    |
|                                 |              |           |                |
|                                 |              |           |                |

**Fuente: elaboración propia**

#### **Enfoque de estudio**

 El enfoque de este estudio será cualitativo. La información será recopilada por medio de observaciones directas y revisión bibliográfica que permitirán definir la herramienta de construcción y línea gráfica para el centro de interpretación, que sea más adecuada a la necesidad. "Toda empresa debe de cuidar su imagen, trabajar en la identidad es un factor determinante en una empresa para poder obtener el reconocimiento de la sociedad" (Chaves, 2005).

#### **Técnicas, herramientas de investigación y unidades de análisis**

#### **Tabla 3**

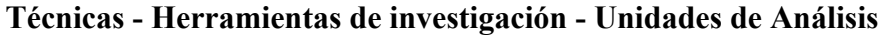

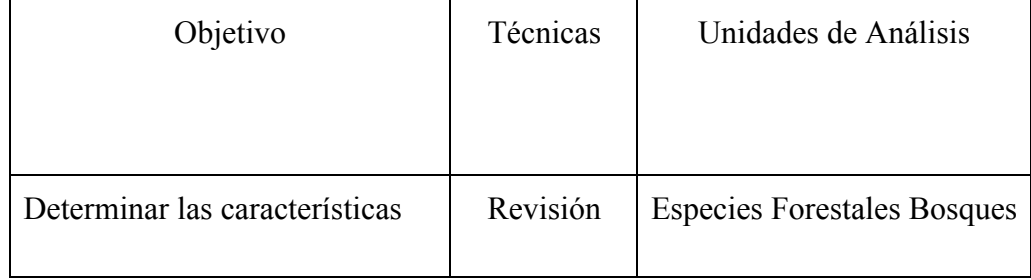

| del Bosque Protector Cerro El     | bibliográfic | Secos Ecuador, Scribd,     |  |
|-----------------------------------|--------------|----------------------------|--|
| Paraíso que pueden ser            | a            | Flora y fauna del Bosque   |  |
| utilizadas en el desarrollo de la |              | Protector Cerro El Paraíso |  |
| línea gráfica.                    |              |                            |  |
| Investigar acerca de referentes   | Revisión     | Wordpress, Comisión        |  |
| visuales en cuanto a diseño y     | bibliográfic | Federal de Comercio,       |  |
| estructura de páginas web.        | a            | Traduversia                |  |
| Examinar las distintas            | Observació   | Abduzeedo, Behance,        |  |
| herramientas utilizadas en la     | n            | Awwwards                   |  |
| construcción de portales web.     |              |                            |  |
| Descubrir cuáles son las          | Revisión     | Datos del INEC             |  |
| características de los usuarios   | bibliográfic | Tecnologías de la          |  |
| de internet y dispositivos        | a            | Información y              |  |
| digitales.                        |              | Comunicaciones (TIC'S)     |  |
|                                   |              | 2013                       |  |
|                                   |              |                            |  |
| Evaluación del proyecto           | Grupo        | Nancy Gilgert              |  |
|                                   | Focal        | Monserrat Vélez            |  |
|                                   |              | Jaime Camacho              |  |
|                                   |              | Pierre                     |  |
|                                   |              |                            |  |
|                                   |              |                            |  |

**Fuente: Elaboración propia**

#### **Resultados**

*¿Qué características del Bosque Protector Cerro El Paraíso pueden ser usadas en el desarrollo de la línea gráfica?*

*Especies del Bosque Protector Cerro El Paraíso*

 El Bosque Protector posee flora y fauna característica del bosque seco tropical. Más del 75% de su flora pierde las hojas durante la época seca del año. Muchas de las especies encontradas en estos bosques son endémicas. Poseen más de 400 especies de aves y 150 especies de mamíferos (Aguirre, 2012).

Entre las especies de flora que se encuentra en este bosque están las siguientes:

#### **Tabla 4.**

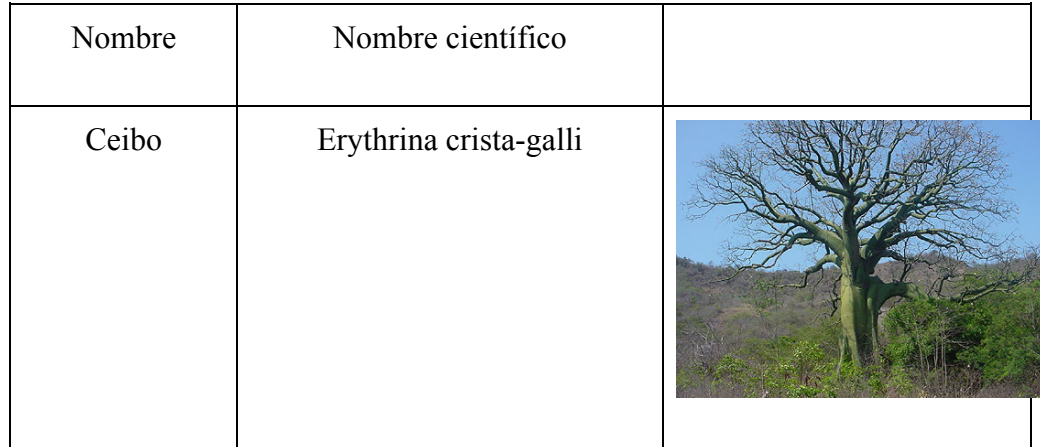

#### **Flora del Bosque Protector Cerro El Paraíso**

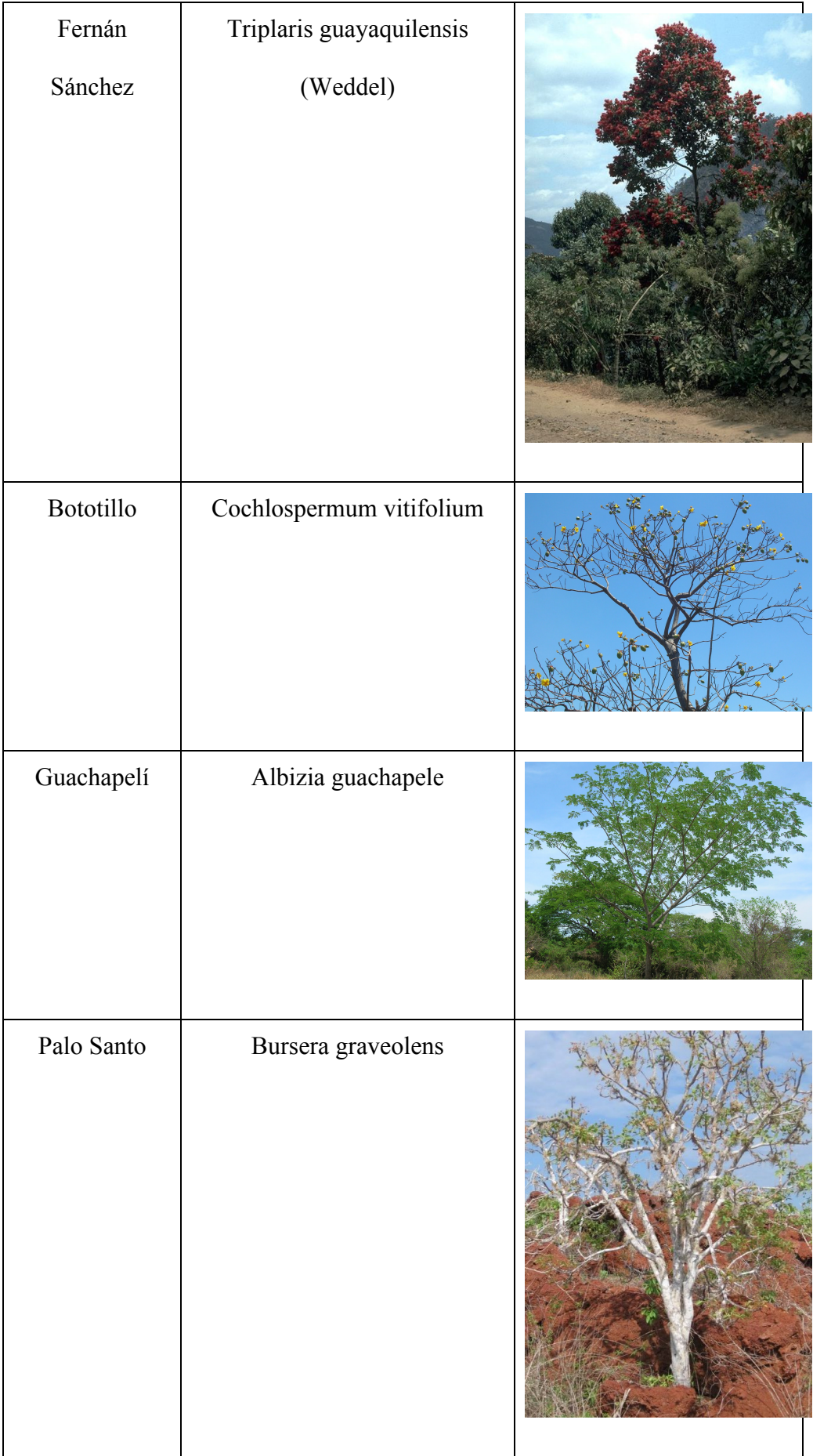

| Pechiche | Vitex gigantea    |                                                       |
|----------|-------------------|-------------------------------------------------------|
| Guasmo   | Guazuma ulmifolia | <b>BYTTNEHIACLA</b><br><b>GUAZUMA TOMENTOSA (H-B)</b> |
| Ciruelo  | Spondias purpurea |                                                       |

**Fuente: Especies Forestales de los bosques secos del Ecuador**

 Las especies de fauna están representadas por mamíferos, reptiles, aves y anfibios. En cuanto a las aves, Félix (2014) asegura que "actualmente a 109

especies pertenecientes a 38 Familias taxonómicas, incluyendo algunas típicas del bosque seco, otras de amplia distribución y otras de la zona de manglar".

#### **Tabla 5**

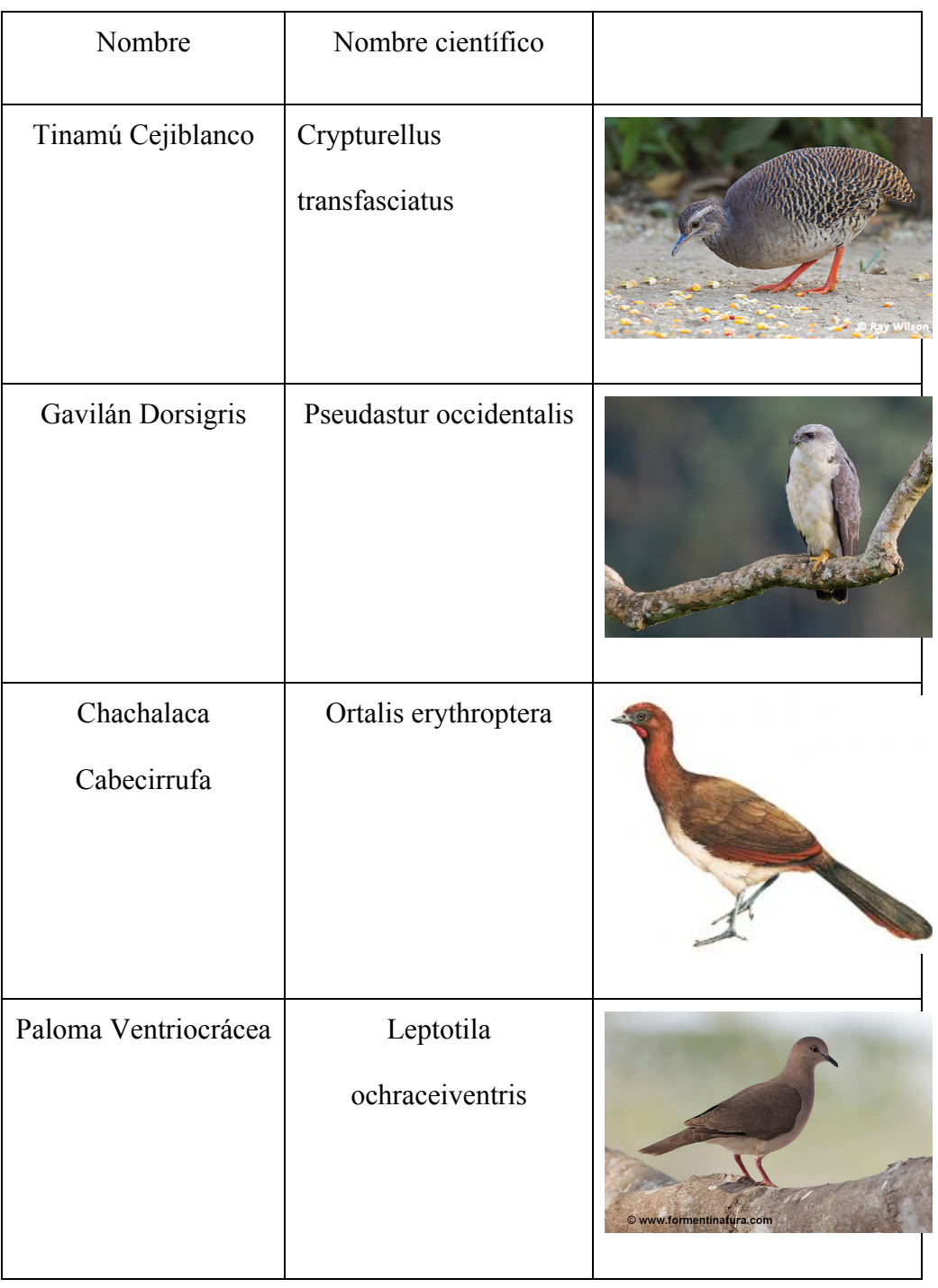

**Aves representativas del Bosque Protector Cerro El Paraíso**

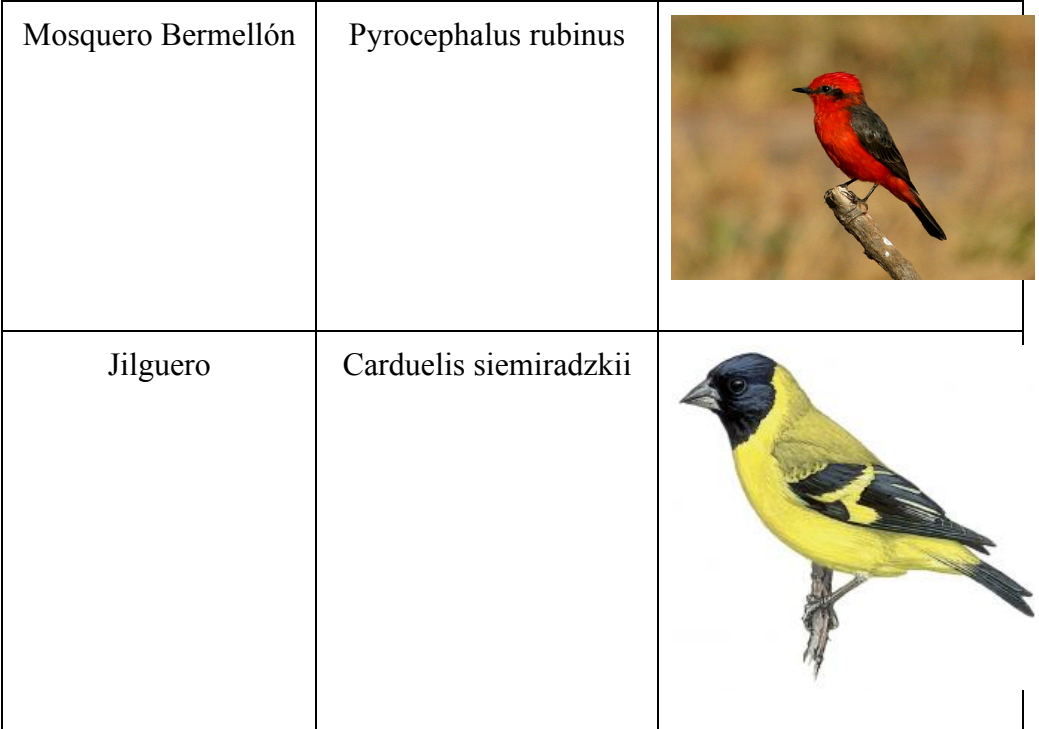

**Fuente: Aves del Bosque Protector Cerro El Paraíso**

**Tabla 6**

### **Mamíferos representativos del Bosque Protector Cerro El Paraíso**

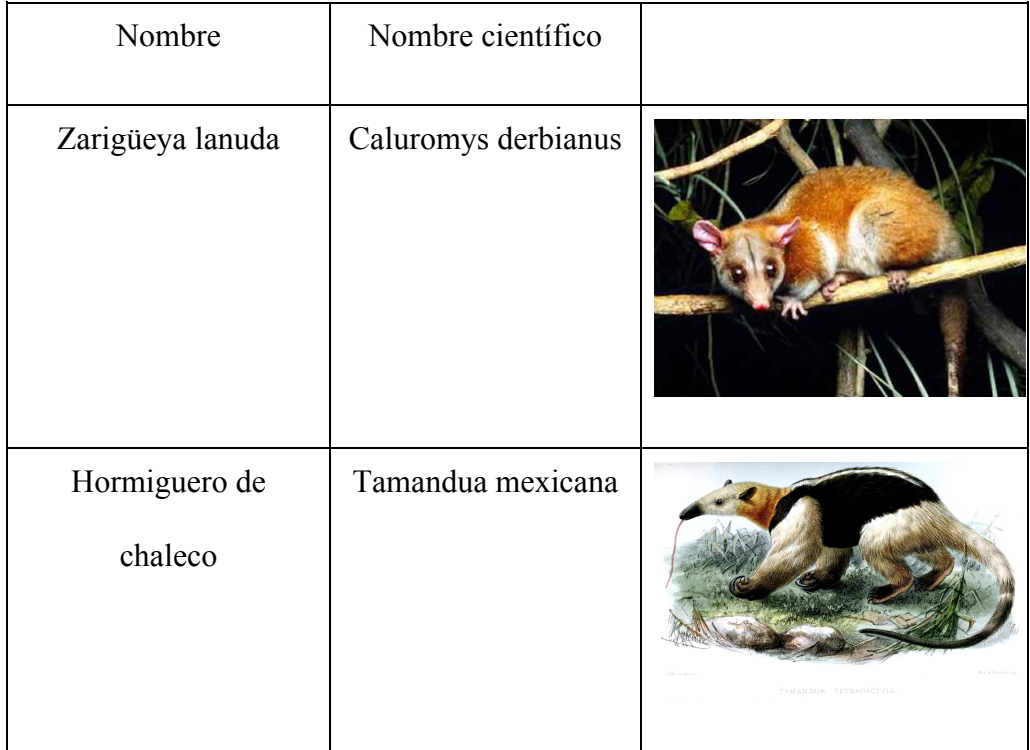

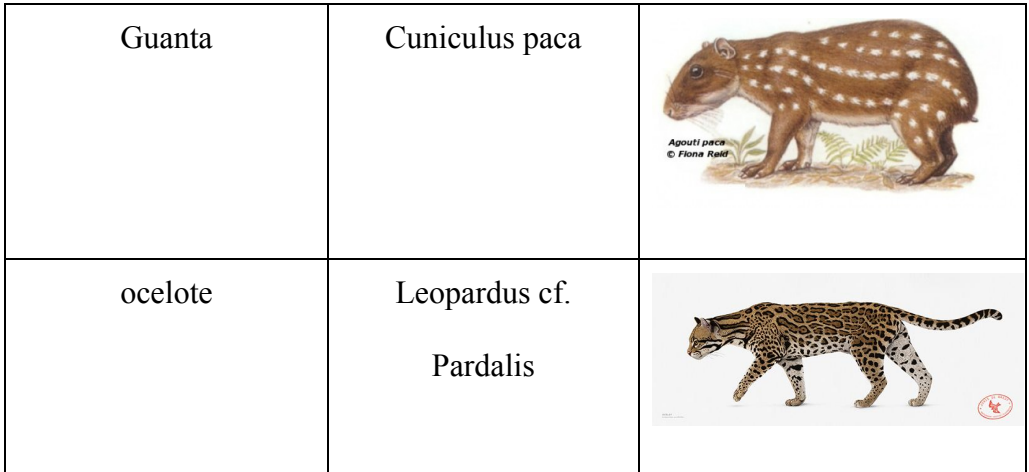

**Fuente: Organización Bosques Secos**

### **Tabla 7**

## **Reptiles y anfibios representativos del Bosque Protector Cerro El Paraíso**

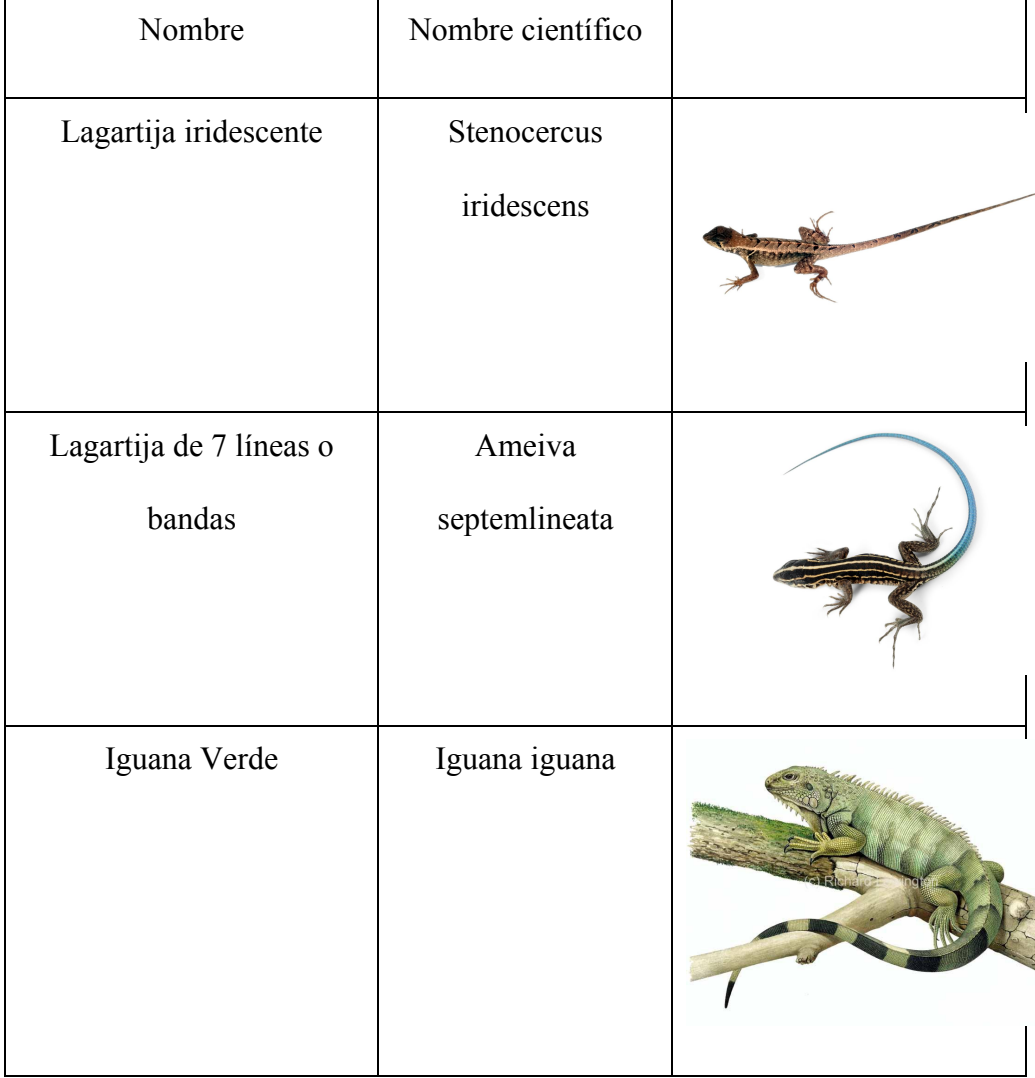

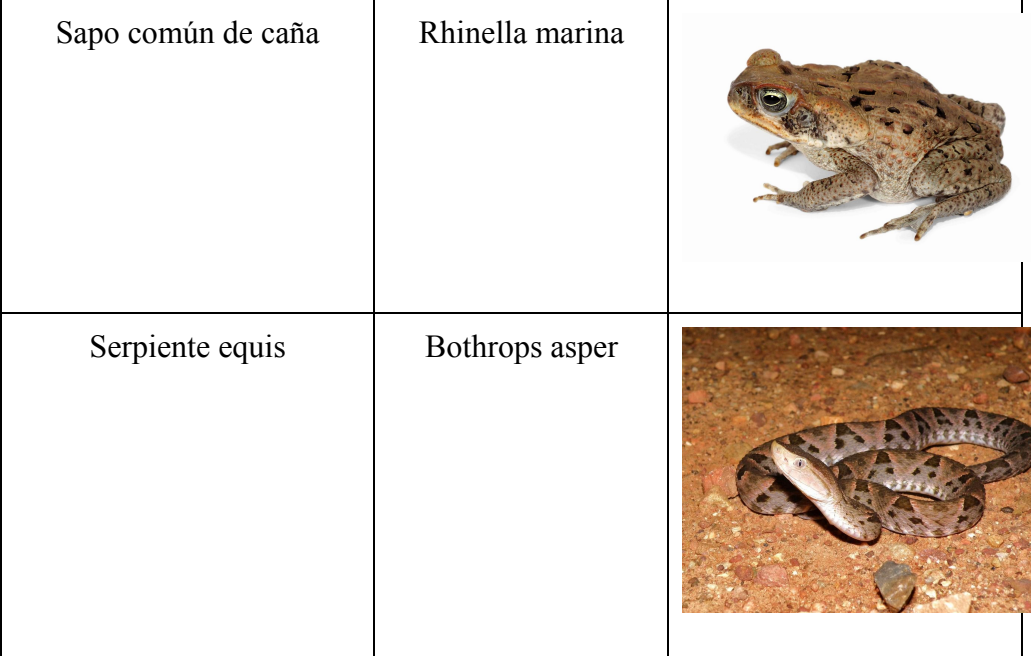

**Fuente: Reptilia Web Ecuador**

# *¿Qué referentes visuales, en cuanto a diseño y estructura de páginas web existen?*

 A continuación se muestra los distintos aspectos encontrados en algunas de las mejores página web en lo que tiene que ver con su diseño y estructura según Meneghetti (2015).

#### **Tabla 8**

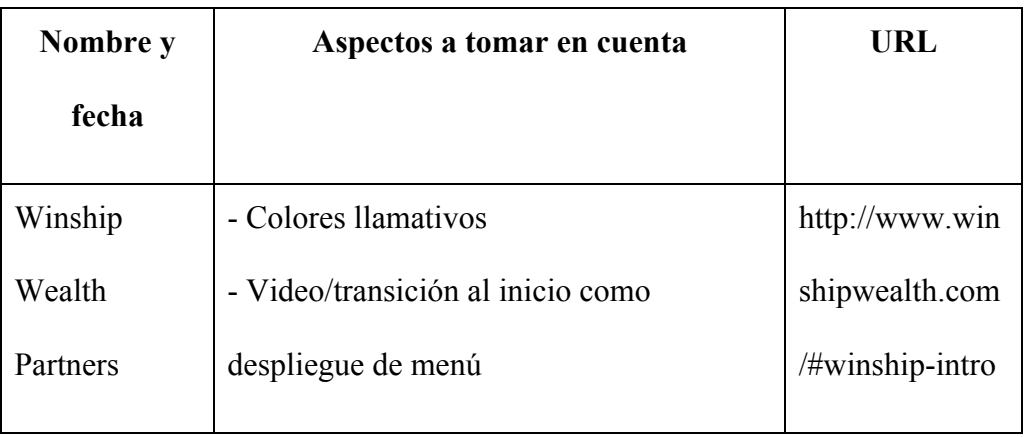

#### **Referentes visuales de Centros de Interpretación**

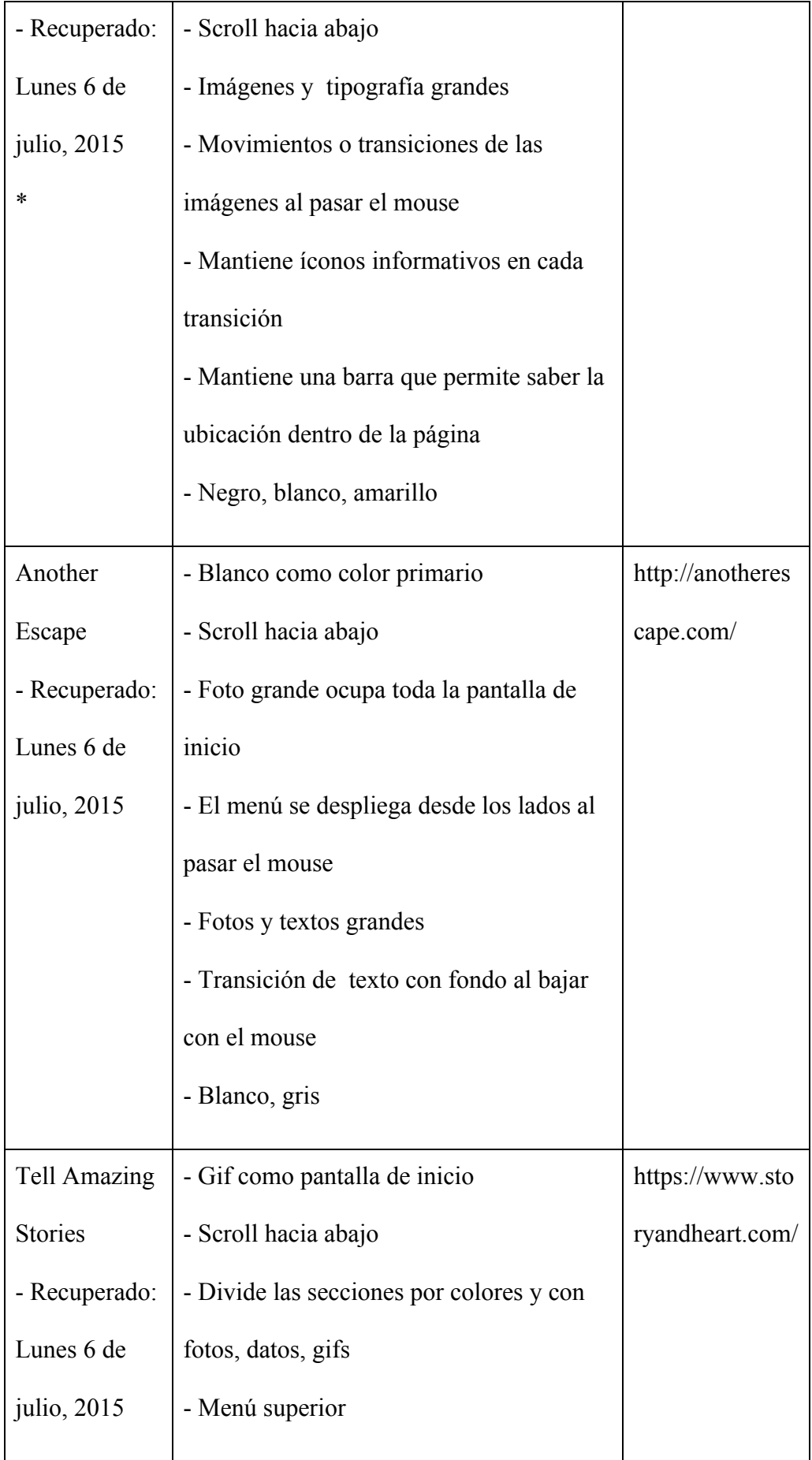

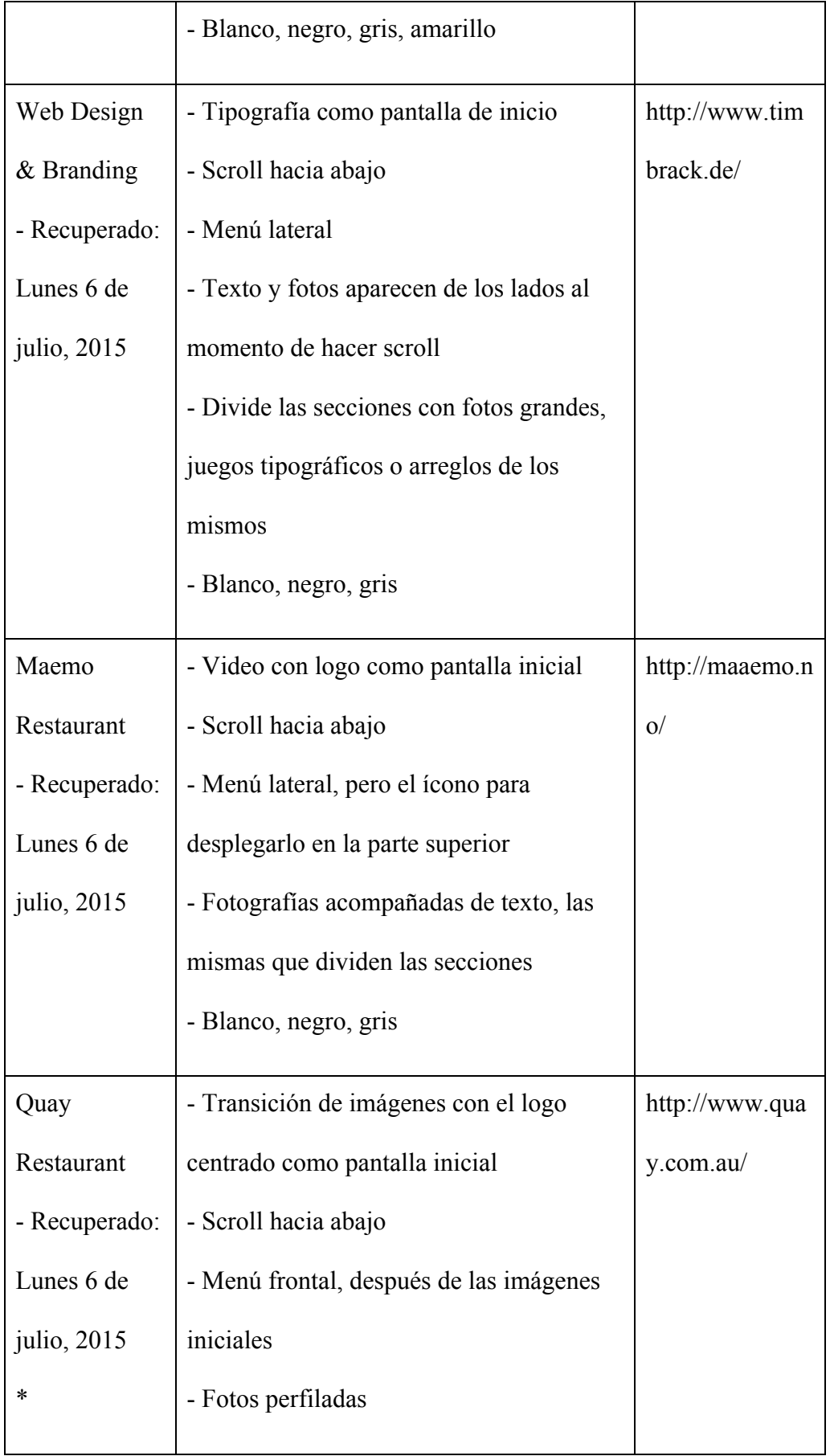

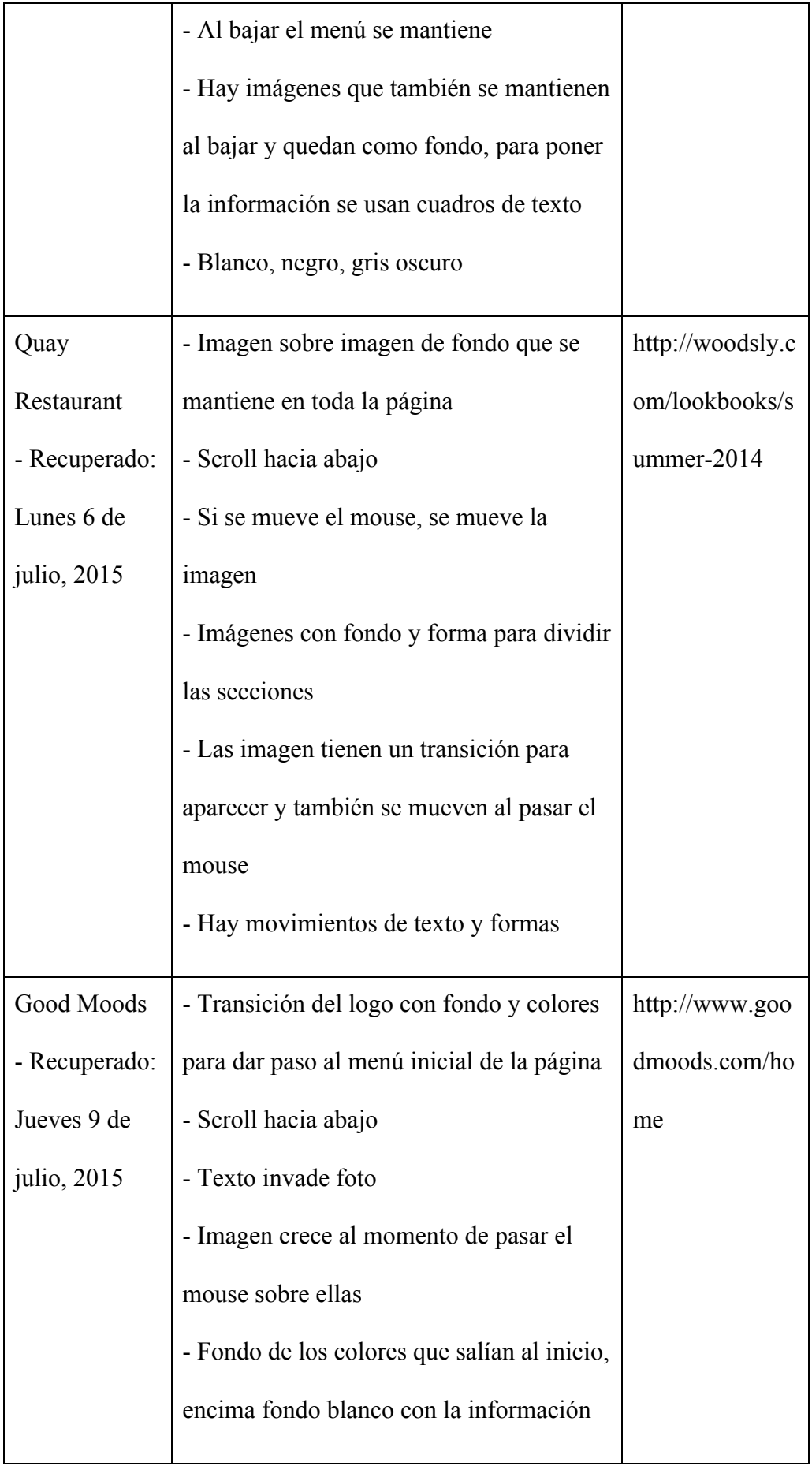

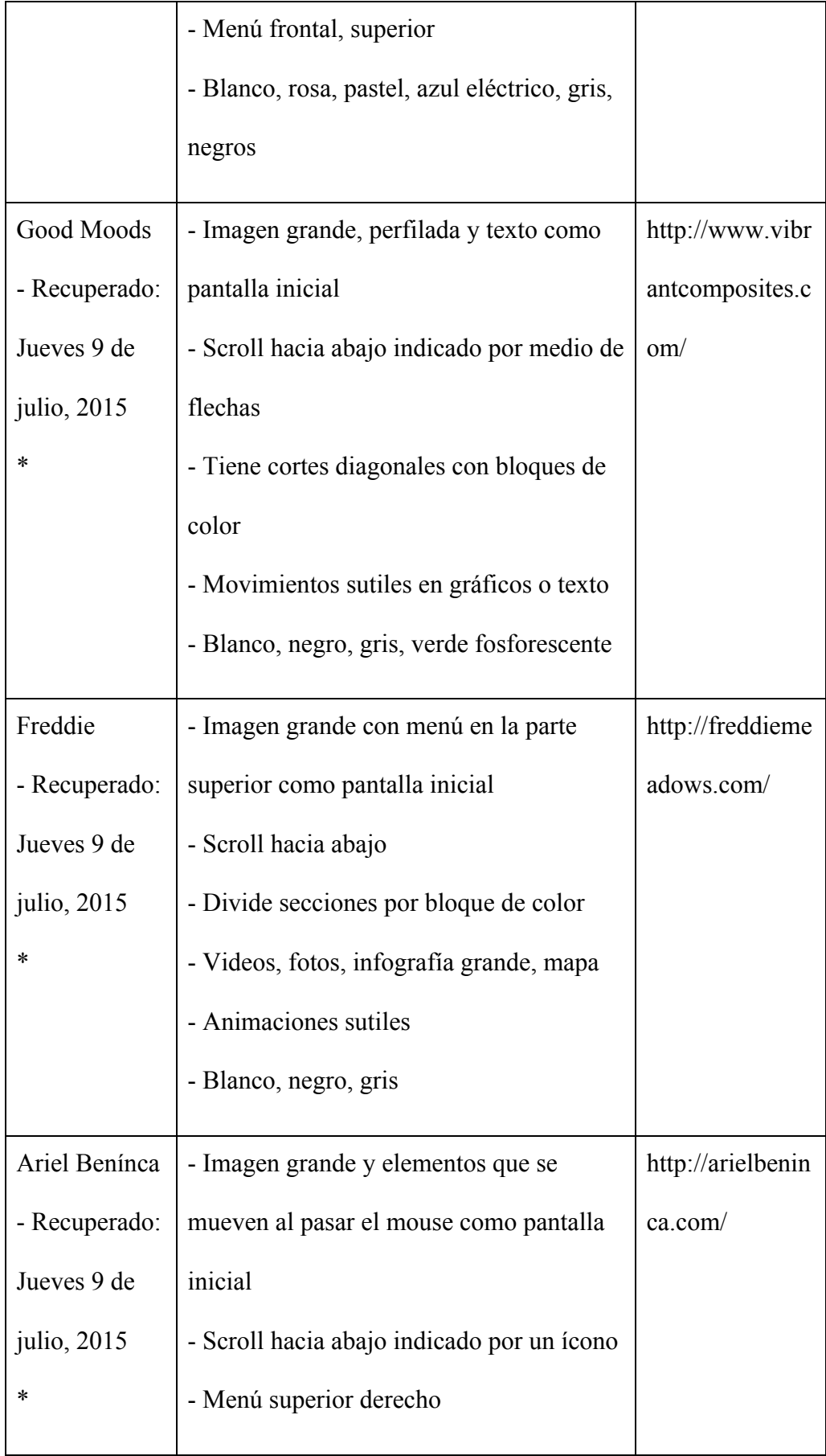

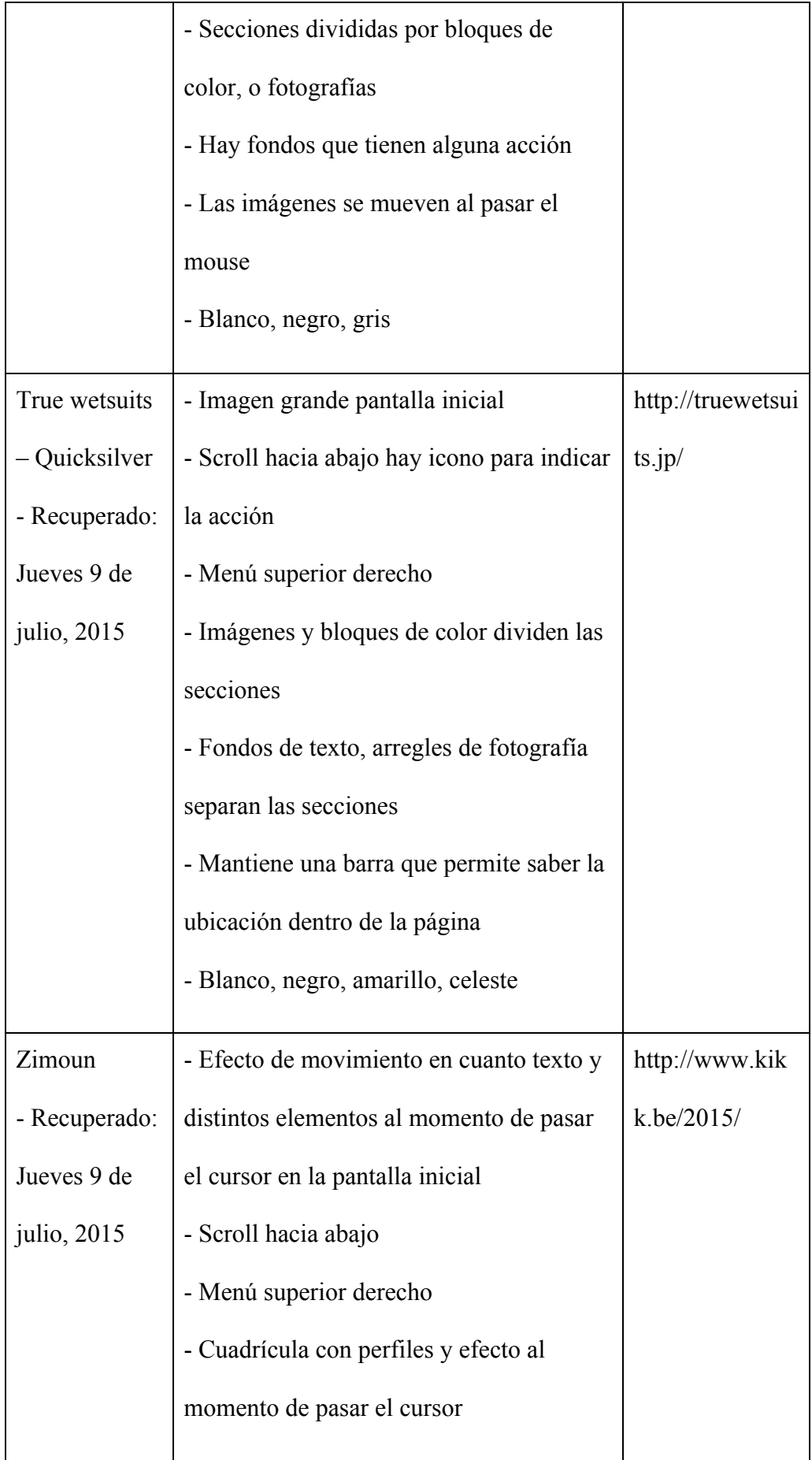

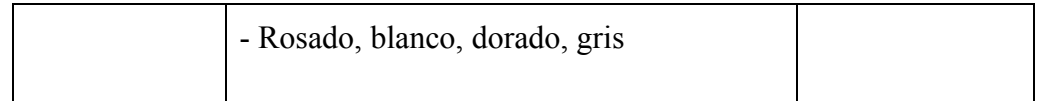

**Fuente: Abduzeedo, Behance, Awwwards**

# *¿Cuáles son las distintas herramientas utilizadas en la construcción de portales web?*

 Los Content Management System como lo indican sus siglas CMS son Sistemas Gestores de Contenido. Estos sistemas son herramientas que facilitan el diseño y construcción de páginas web ya que no existe la necesidad de utilizar códigos. Estos sistemas "permiten separar diseño y contenido, de forma que ahorran mucho tiempo y esfuerzo al usuario", López (2015). Los CMS más utilizados son Joomla, Drupal y WordPress, según los datos estadísticos de las encuestas de tecnología web realizada por W3 Techs en el 2015.

 Joomla: Es un sistema gratuito que permite desarrollar sitios web. El panel de administración proporciona plantillas para que el usuario seleccione la que se acomode a su necesidad. Sin embargo, hay sistemas que son mucho más intuitivos en cuanto al panel de administración.

 Drupal: Este sistema puede utilizarse para distintas necesidades , no obstante es más utilizado para desarrollar sitios web participativos. También cuenta con un sinnúmero de plantillas pero requiere de bastante aprendizaje ya que esta herramienta fue creada por programadores para programadores.

 WordPress: Este es el sistema más utilizado en la actualidad. La interfaz o panel de administración es mucho más amigable y comprensible para el
usuario. Al inicio surgió como una plataforma para crear blogs pero ha ido evolucionando y ahora también cuenta con una gran cantidad de plantillas, widgets y plugins que permiten a los usuarios personalizar sus sitios web.

#### **Aplicaciones móviles**

 La Comisión Federal de Comercio (2011), define a las aplicaciones móviles como programas que se pueden descargar o acceder desde un celular, computadora o tablet. Sin embargo, el nombre de aplicación sólo puede ser utilizado para los programas que han sido creados para cumplir una función determinada. Existen 3 tipos de aplicaciones: nativas, web y web nativas.

 Las aplicaciones nativas se desarrollan para sistemas operativos determinados como Android, iOS o Windows. Si se desea que la aplicación esté disponible en todas las plataformas se deberá desarrollar variantes de la misma utilizando el lenguaje de cada sistema operativo. Es decir, Android con lenguaje Java, iOS en lenguaje Objective-C y Windows con .Net. La ventaja de este tipo de aplicación es que se puede acceder a todas las facilidades que los equipos móviles ofrecen como cámara, agenda y GPS. La desventaja es que la descarga de estas aplicaciones se la hace accediendo a las tiendas de aplicaciones de cada sistema operativo. Además su desarrollo y construcción son más costosos.

 Otro tipo de aplicaciones son las denominadas web, se caracterizan por utilizar lenguajes muy comunes dentro del mundo de la programación como HTML, Javascript y CSS. Para desarrollar este tipo de aplicaciones no es necesario tener en cuenta un sistema operativo específico, ya que éstas funcionan dentro de un navegador web usando un código URL. La ventaja es que el contenido se adapta a los distintos formatos de pantalla y este tipo de aplicación no necesita instalación. La desventaja es que la exposición y promoción se realizan de forma independiente.

 Por último existen las aplicaciones web nativas, que son una combinación entre las 2 anteriores. Estas se desarrollan lenguajes HTML, Javascript y CSS pero se pueden comercializar dentro de una tienda de aplicaciones. Los medios para poder desarrollar estas aplicaciones son PhoneGap y Cordova.

## *¿Cuáles son las características de los usuarios de internet y dispositivos digitales?*

 A continuación se presentan algunos datos estadísticos interesantes extraídos del estudio Tecnologías de la Información y Comunicaciones (TIC´S) 2013 del INEC, que resultan útiles para el análisis de la aplicabilidad de nuestro Proyecto, ya que tiene que ver con el uso de Tecnologías digitales por parte de la población.

#### *Equipamiento tecnológico del hogar a nivel nacional:*

 Según este estudio en 2013 el 18,1% de los hogares tiene al menos un computador portátil, 9,1 puntos más que lo registrado en 2010. Mientras el 27,5% de los hogares tiene computadora de escritorio, 3,5 puntos más que en 2010.

#### *Hogares que tienen teléfono celular:*

 El estudio reflejó que el 86,4% de los hogares posee al menos un teléfono celular, 36,7 puntos más que lo registrado en el 2010.

# *Porcentaje de personas que utilizan computadora por grupos de edad a nivel nacional:*

 El grupo etario con mayor número de personas que utilizaron computadora es el que está entre 16 a 24 años con el 67,8%, seguidos de 5 a 15 años con 58,3%.

## *Razones de uso de Internet por área:*

 En 2013, el 32% de las personas usó Internet como fuente de información, mientras el 31,7% lo utilizó como medio de educación y aprendizaje.

## *Porcentaje de personas que tienen teléfono inteligente (SMARTPHONE) a nivel nacional:*

 El estudio señala que para 2013, el 16,9% de las personas que posee un celular tiene un teléfono inteligente (SMARTPHONE), frente al 8,4% de 2011, es decir 8,5 puntos más.

#### *Porcentaje de población con celular y redes sociales:*

 Según este estudio que incluyó a personas de más de 5 años, por lo menos el 47% de la población tiene un celular activado para uso de internet y un 7% usa redes sociales.

#### **Conclusiones de la Investigación:**

 Los aspectos que caracterizan al Bosque Protector Cerro El Paraíso son su ubicación, flora y fauna. Este bosque experimenta muchos cambios en su aspecto físico y biológico durante todo el año debido a las condiciones climáticas de la zona. Las especies que habitan en este lugar se han adaptado al medio por lo que hay una alta tasa de endemismo.

 En cuanto a los referentes visuales la mayoría poseen scroll hacia abajo. En la pantalla inicial tienen videos cortos o imágenes grandes. El menú no es tan amplio y por lo general está en la parte superior. Usan colores sólidos, por lo general como fondo para crear una división entre cada sección. También poseen animaciones sutiles en cuanto a imágenes, gráficos, o texto.

 Los CMS son las herramientas que facilitan la construcción de portales web ya que poseen plantillas que permiten la organización de la información sin utilizar códigos. Los sistemas más utilizados son Joomla, Drupal y WordPress.

 Según el reporte del INEC (2013), podemos afirmar que la tendencia de la población es un claro incremento en el uso de internet y dispositivos digitales como fuente de información y como medio de educación y aprendizaje. En cambio decrece el número de personas analfabetas digitales, es decir que cada vez hay más personas de todas las edades que se unen a la población que se ha familiarizado con el uso de equipos digitales como parte de su cotidianidad. Nos queda claro que en la actualidad la disponibilidad y uso de equipos

digitales sean computadores portátiles o celulares para acceder a internet está cada vez más generalizado en la población.

## **Proyecto**

#### *Objetivo general*

 Desarrollar la línea gráfica, contenidos visuales y arquitectura del Centro de Interpretación Cerro El Paraíso Bosque Protector.

### *Objetivos Específicos*

1. Crear un logotipo para el Centro de Interpretación Cerro Paraíso.

- 2. Desarrollar la línea gráfica y arquitectura del Centro de Interpretación.
- 3. Implementar el Centro de Interpretación Cerro Paraíso Bosque Protector.

## **Proyecto 1:**

## **Logotipo**

## *Objetivo*

 Desarrollar el logotipo para el Centro de Interpretación Virtual Cerro Paraíso Bosque Protector.

## *Proceso metodológico*

Definición de los siguientes temas:

- 1. *Visión:* Ser reconocidos como un vínculo directo con el Bosque Protector Cerro El Paraíso, que promueva el aprendizaje, cuidado y la participación de la sociedad civil.
- 2. *Misión:* Promover el aprendizaje, cuidado y participación de la sociedad civil mediante la exposición, socialización y promoción de actividades que tengan como principio el amor, respeto y plena comprensión de la naturaleza. De esta forma, los principios de la interpretación serán la base fundamental para poder generar las acciones a favor del entorno natural.
- 3. *Esencia:* Natural.
- 4. *Personalidad:* Le gusta la naturaleza, involucrarse en causas sociales, ambientales de su país. Es serio, joven. Estudia y trabaja.
- 5. *Propuesta de Valor:* El valor único de nuestra marca y cómo beneficia a los consumidores. Debe definir audiencia, categoría de la marca, servicio.
- 6. Nombre y texto complementario: Cerro El Paraíso Bosque Protector.
- 7. *Investigación:* Características del Bosque Protector Cerro El Paraíso.
- 8. *Inspiración:* Referentes visuales que tienen que ver con cuestiones ambientales o naturales en distintos portales como Behance, Pinterest, Abduzeedo.
- 9. *Brain Storming:* Bocetos incluidos en los anexos.
- 10. *Digitalización*
- 11. *Cambios:* Implementación de las nuevas ideas o modificaciones de lo ya existente.
- 12. *Colores y tipografías:* Combinaciones de color y tipografías complementarias.
- 13. *Entrega final:* Presentación en la Universidad Casa Grande

#### *Diseño*

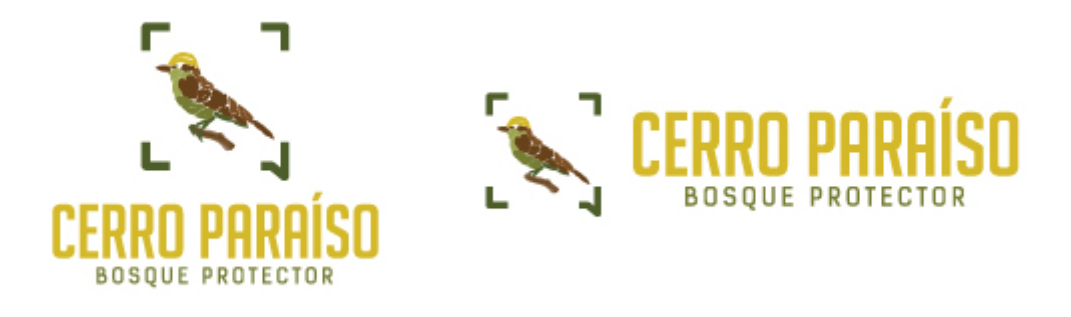

 De acuerdo con el diccionario de la Lengua Española (2007), el logotipo es el símbolo o imagen gráfica que representa las características de una institución, empresa o colectivo. El logotipo del Centro de Interpretación Cerro Paraíso Bosque Protector consta de tres elementos. El primero es el isotipo que está representado por la silueta de un pájaro y las líneas alrededor de la silueta del mismo. El segundo es el logotipo "Cerro Paraíso" y como tercer elemento tenemos el texto complementario o identificador "Bosque Protector".

 Se utilizó la silueta del *Mosquero Bermellón*, ya que en este cerro existe una gran cantidad de aves y muchas de ellas solo se pueden encontrar en esta región. Las líneas alrededor de la silueta del pájaro hacen alusión al enfoque (gráfico) y al diálogo que se quiere tener con la comunidad. Así mismo, la composición de las hojas que forman la silueta están representadas por las distintas hojas de la flora característica de los bosques secos tropicales.

*Tipografía*

# BIGNOODLETITLING **ABCDEFGHIJKLMNOP QRSTUVWXYZ** 0123456789

## **ABCDEFGHIJKLMNOP** ORSTUVWXYZ 0123456789 abcdefghijklmnop grstuvwxyz 0123456789

**KELSON SANS** 

 La tipografía se refiere al tipo de letra, que "es el medio empleado para escribir una idea y otorgarle una forma visual" (Ambrose, 2007, p. 12). La tipografía seleccionada para representar el portal web se denomina BigNoodleTitling. La misma fue seleccionada ya que es una tipografía bold que tiene impacto, legibilidad tanto a larga como corta distancia y contrasta bastante bien con los trazos del isotipo.

 Como tipografía para el texto complementario o identificador se determinó usar Kelson Sans en versión regular para no quitar protagonismo al logotipo. Las dos tipografías están utilizadas en mayúsculas para no crear variaciones visuales y poder brindar mayor estabilidad a la composición con el isotipo.

## *Cromática*

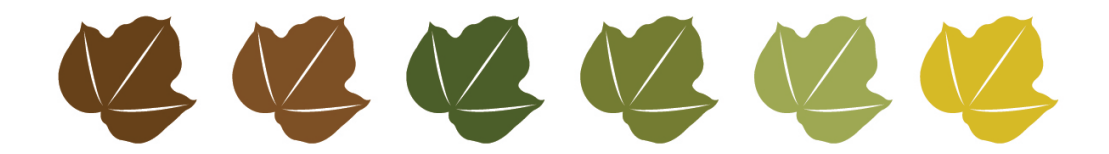

 Ambrose y Harris (2011) definen la cromática como los "colores específicos que forman la identidad de una empresa o marca" (p. 200), en este caso la cromática está determinada por las distintas tonalidades que desarrollan las hojas alrededor de las épocas de lluvia y de sequía. Los colores que se destacan son tres: verde, café y amarillo. El color verde representa la naturaleza, el café incita a la confianza y el amarillo es considerado un color con una alta carga energética.

## *Piezas*

● **Redes Sociales**

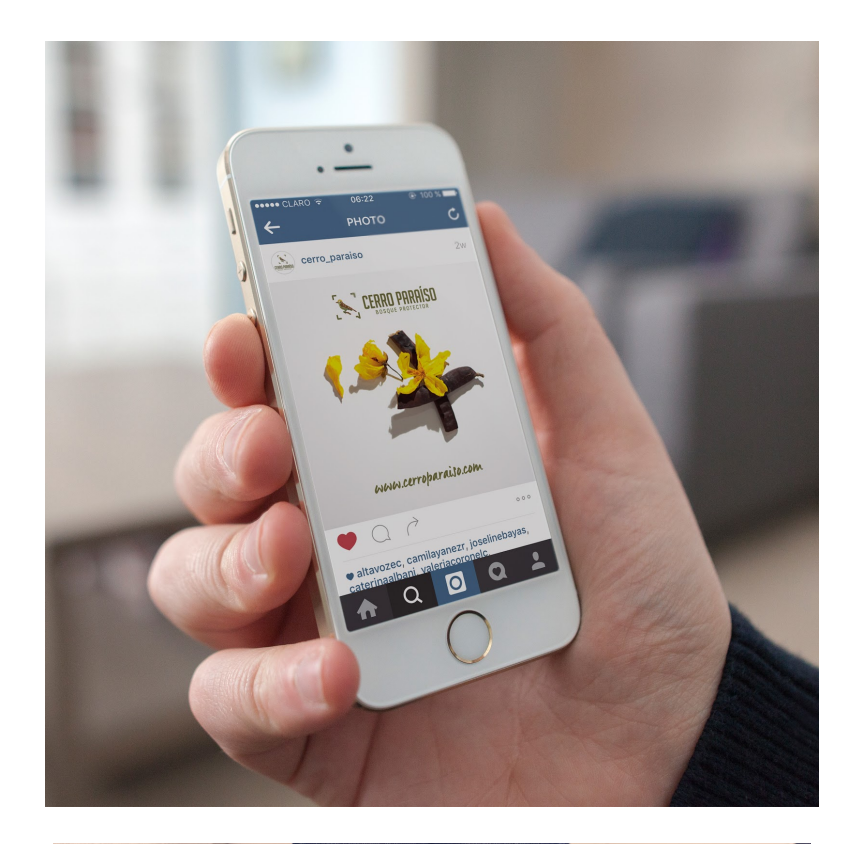

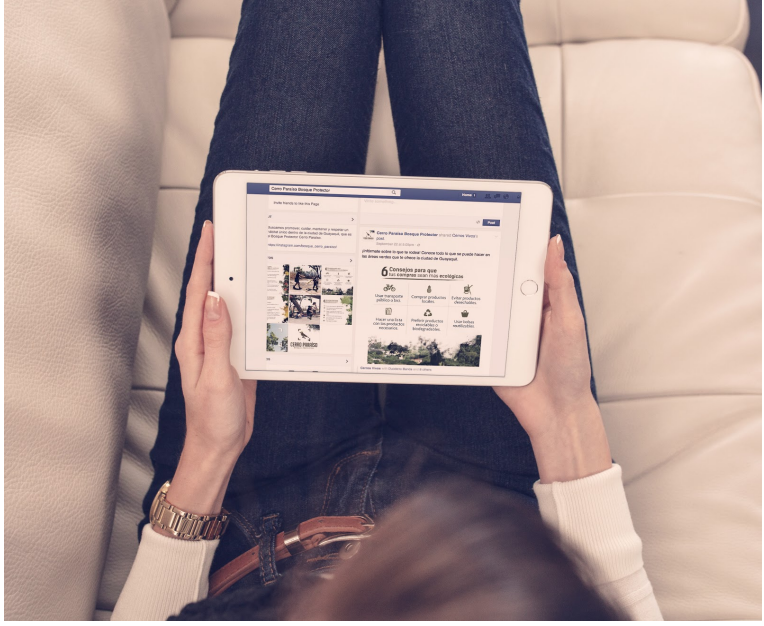

● **Merchandising**

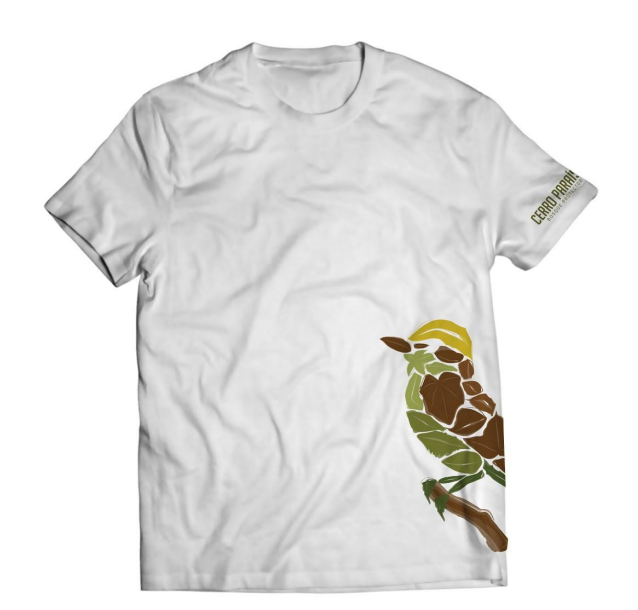

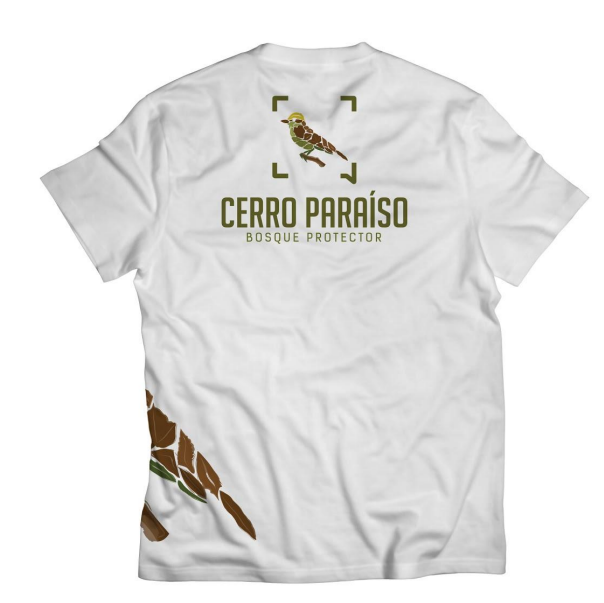

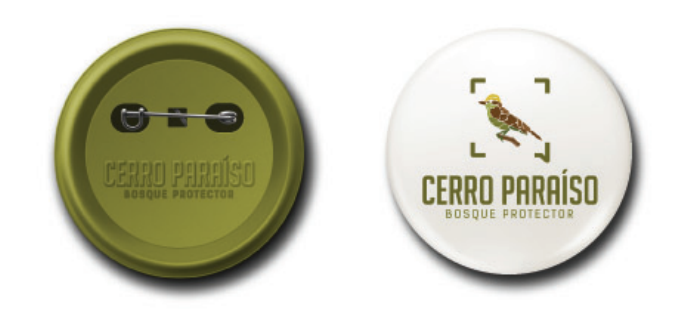

#### **Proyecto 2:**

#### *Línea gráfica y arquitectura del centro de interpretación*

## *Objetivo*

 Desarrollar la línea gráfica y arquitectura del Centro de Interpretación Cerro Paraíso Bosque Protector.

#### *Proceso metodológico*

- 1. Recopilación y análisis de información.
- 2. Inspiración: Referentes visuales que tienen que ver con aspectos digitales en distintos portales como Behance, Abduzeedo y Awwwards.
- 3. Bocetos y arquitectura.
- 4. Implementación

 Durante esta fase se diseñaron todos los componentes de la página, se definió la línea gráfica, cromática, comportamiento de los elementos y se implementaron los elementos multimedia (Fernández, M. Hassan, J. Iazza, G. 2004).

#### *Digitalización de bocetos*

 En esta etapa se digitalizaron todos los bocetos, teniendo en cuenta el comportamiento y elementos que necesitaba cada sección. Por ejemplo se tomaron fotos, se las editó, se realizó gráficos, se definió la cromática que tendría la página y se realizaron las distintas animaciones o gifs.

#### *Maquetado*

 El proceso de maquetado consiste en definir los tamaños de imágenes, gráficos y tipografía. Se trabajó con un esquema de nueve columnas por lo que toda la información debía ser ordenada teniendo en cuenta estas guías. Se trabajó colando la información como se vería en cada scroll de la página. Las imágenes, gráficos y animaciones se guardaron en los distintos formatos y tamaños a tener en cuenta para el proceso de programación.

## *Programación*

 Para la fase de programación se utilizó como herramienta Bootstrap 3, el cual permite la combinación de códigos HTML, CSS, y JavaScript. Así mismo, se utilizó distintos plugins para determinadas secciones.

- jQuery: JavaScript library
- fullPage: jQuery plugin
- Parallax JS: jQuery plugin
- ScrollReveal: jQuery plugin
- Skroll: jQuery plugin
- CodeIgniter: PHP framework
- Grocery CRUD: PHP Codeigniter CRUD generator

Las claves para los accesos son los siguientes:

- Link del hosting

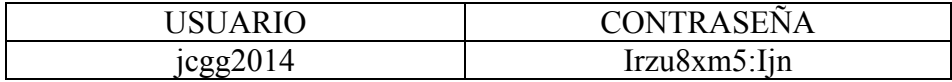

- Dominio

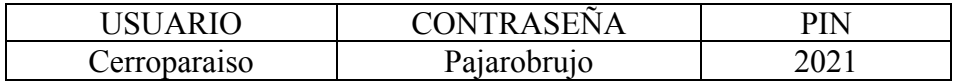

- Arquitectura

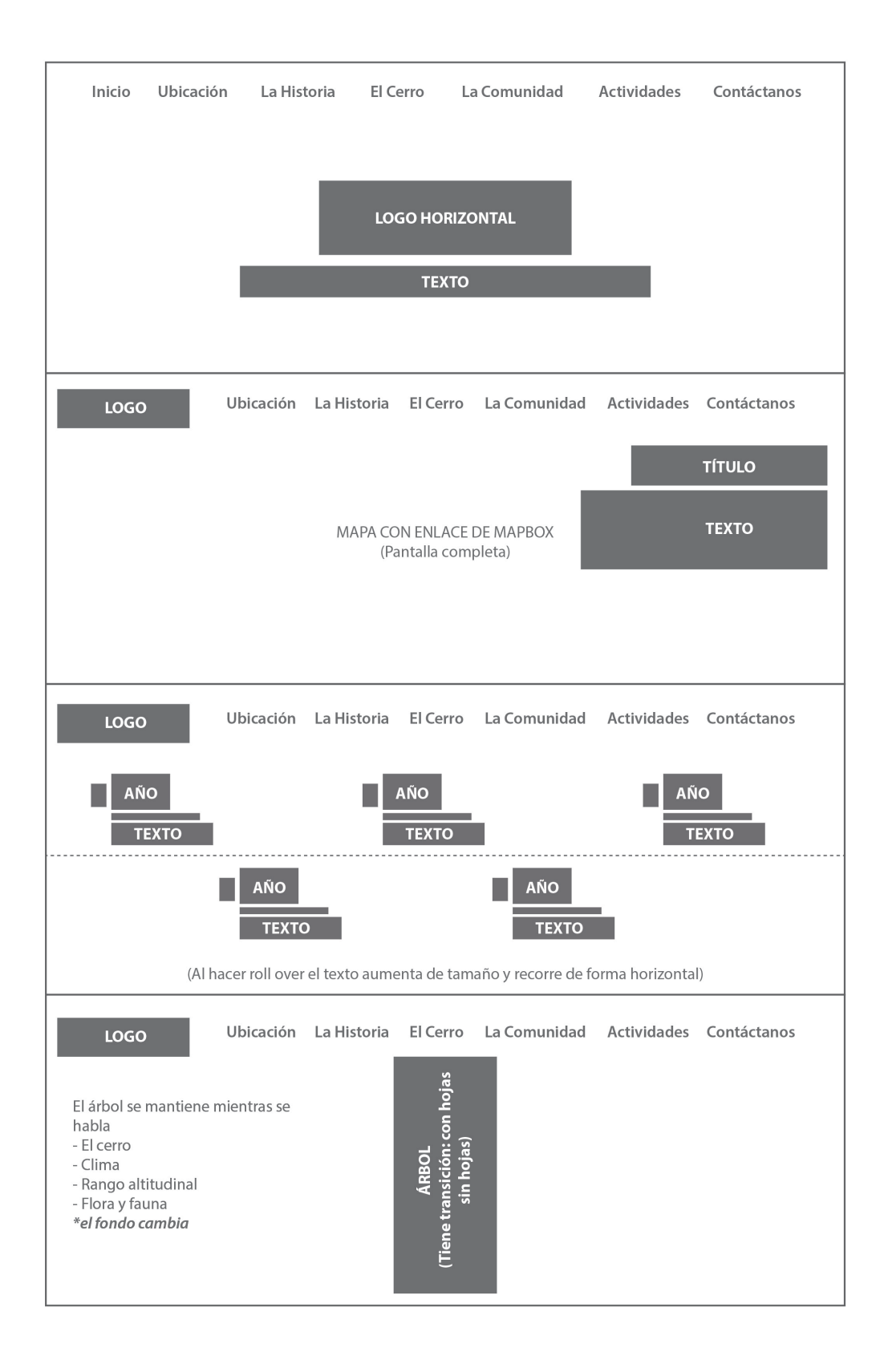

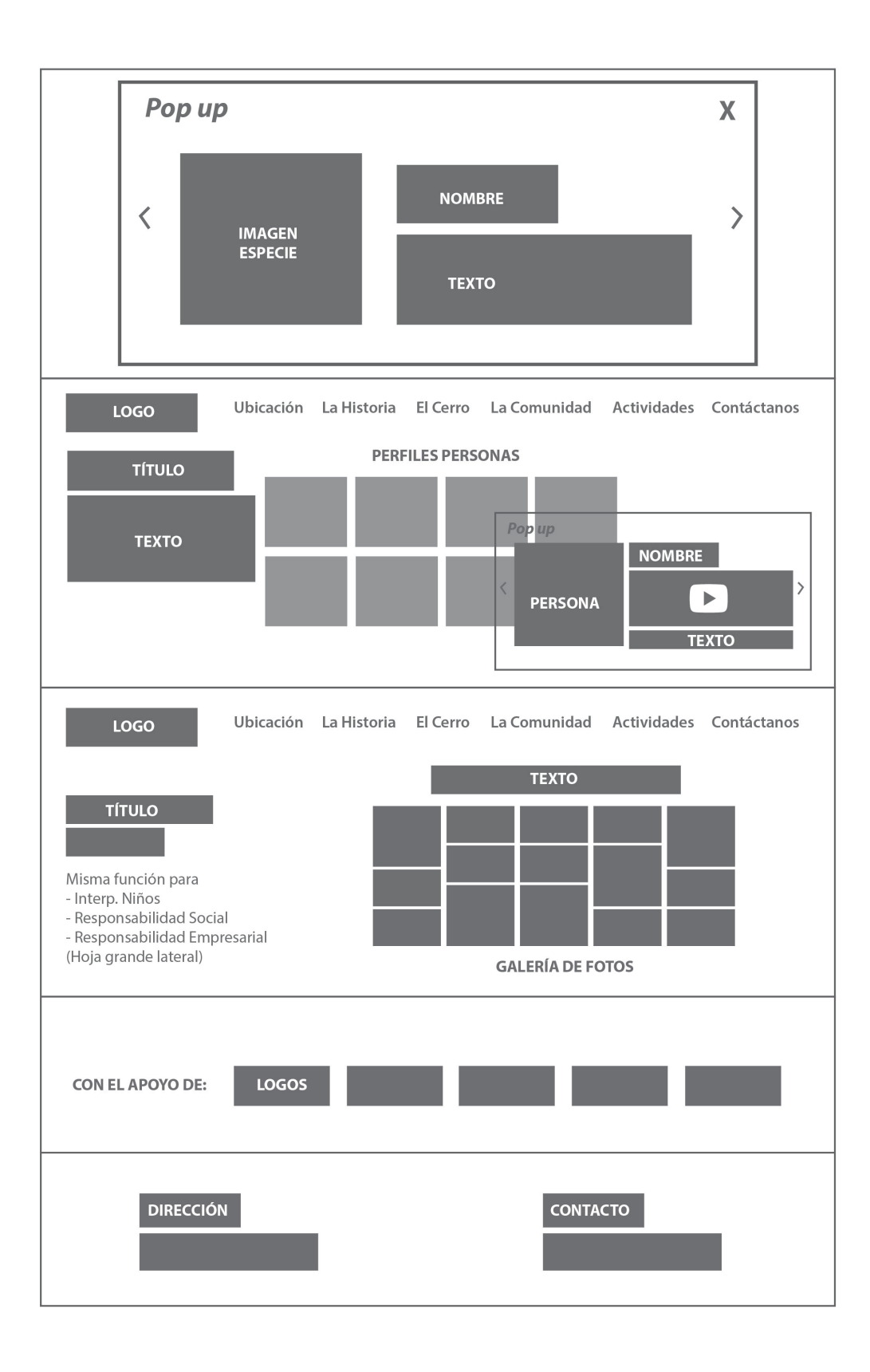

## **Proyecto 3:**

## **Implementación del CIV**

• *www.cerroparaiso.com*

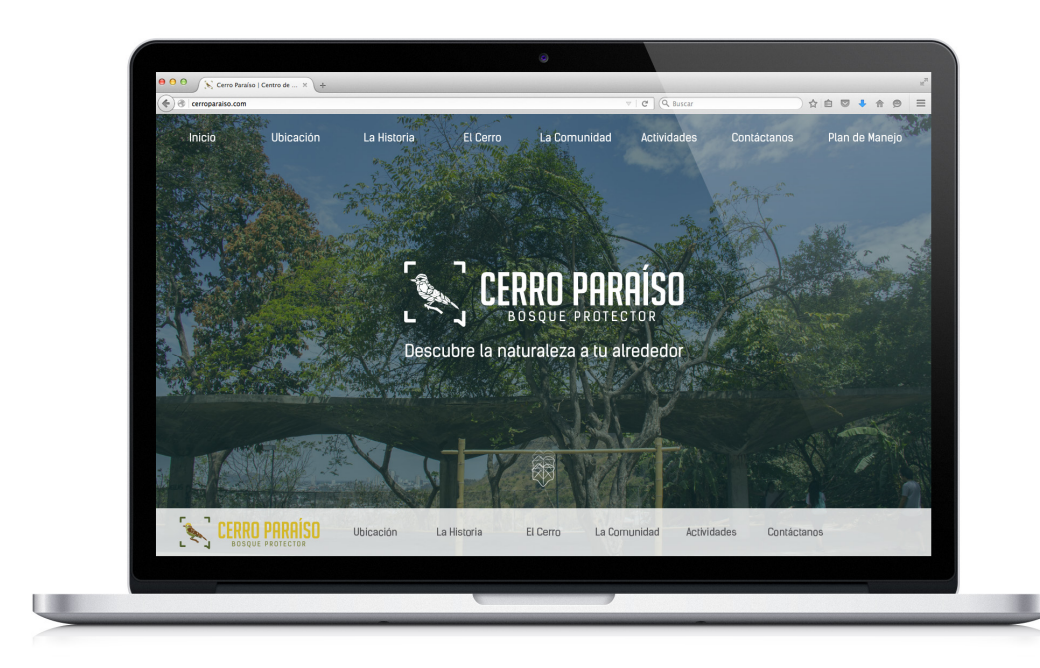

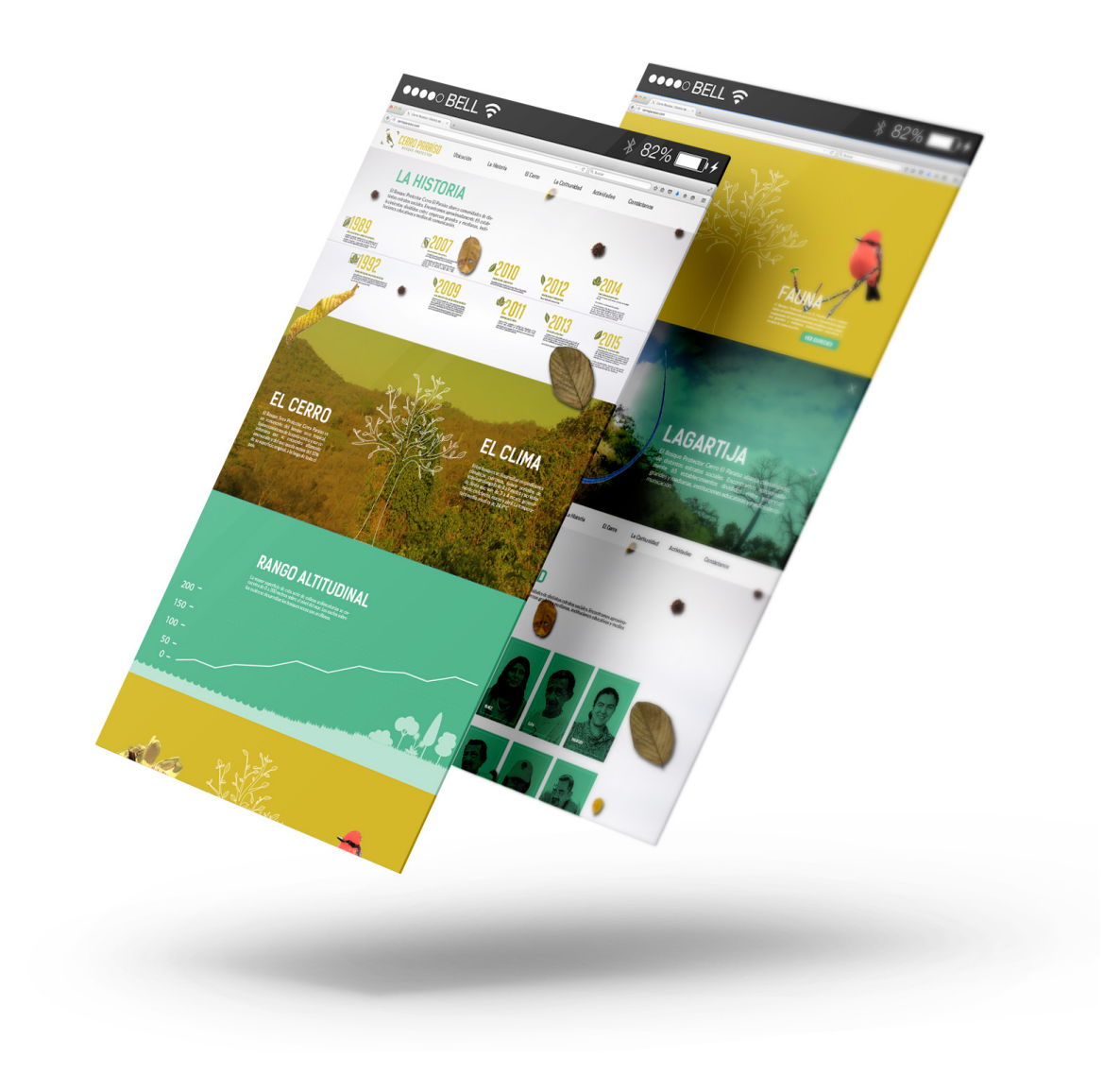

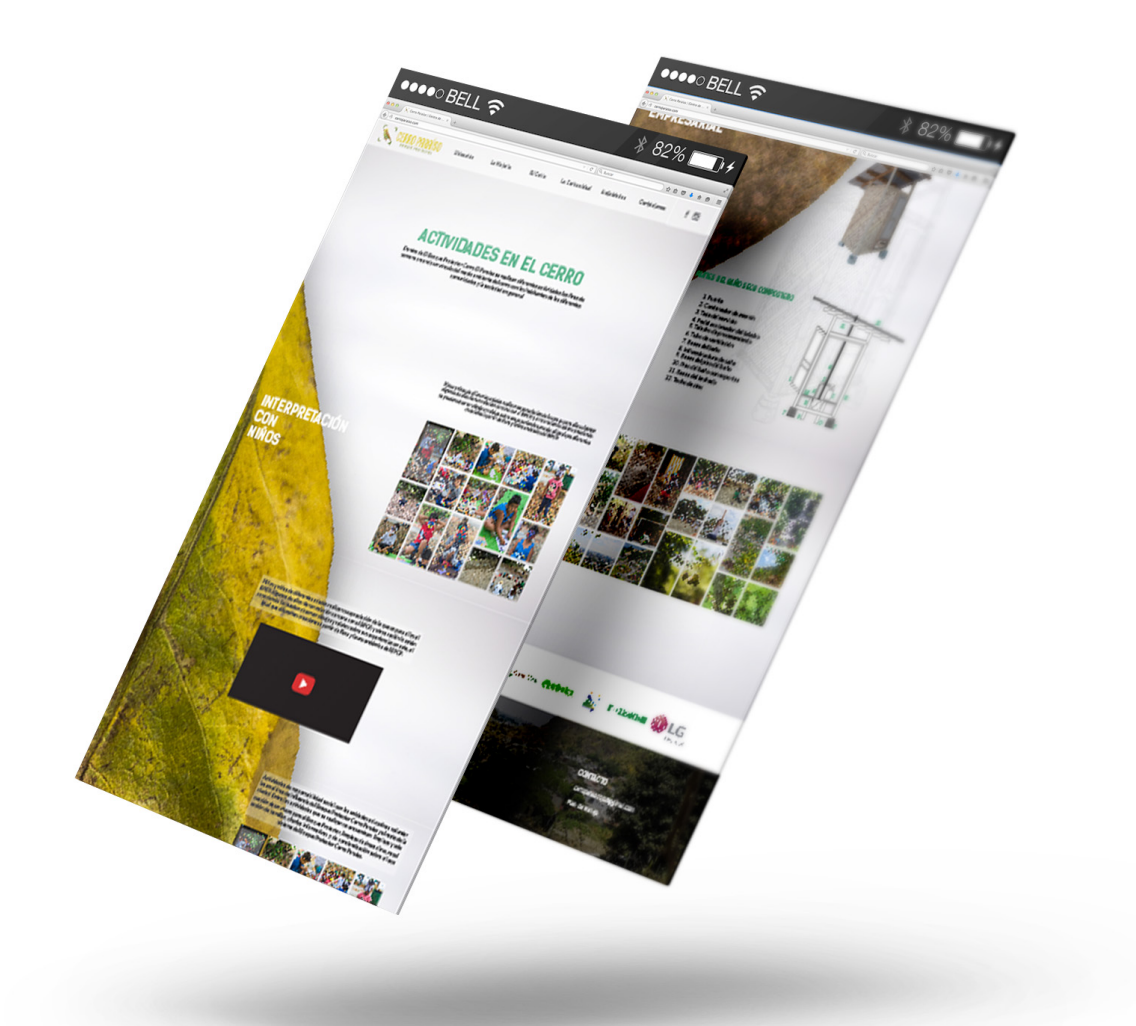

## **Evaluación del Proyecto**

 Para recibir retroalimentación sobre el proyecto se formó un grupo focal al que se le hizo una presentación total de todas las actividades realizadas y el diseño gráfico del Centro de Interpretación. A continuación se presenta un resumen de los resultados:

### **Logotipo**

 En general los comentarios recibidos fueron muy valiosos, demuestran la diversidad de opinión del grupo focal. Considerando que el Centro será visitado por diferentes tipos de personas, no sólo por su edad sino por su criterio, se puede concluir que el logo sí destaca las características de lo que queremos representar, es decir Cerro El Paraíso, con su biodiversidad representativa. Aunque el componente gráfico de las líneas que no fue entendido muy claramente, puede ser solucionado dentro de la campaña de comunicación que se deberá realizar en la segunda etapa de este proyecto.

#### **Diseño de la página web**

 En cuanto al concepto gráfico de la página, los comentarios del grupo focal fueron muy positivos. Cabe destacar que el uso de los elementos es bastante acertado y agradable.

#### **Diagramación, estructura y organización de la información**

 En este aspecto se recibieron valiosas sugerencias que serán tomadas en cuenta, por ejemplo la adición de nuevas secciones sobre problemáticas, publicaciones en el periódico, una sección donde se pueda subir fotos por parte de los usuarios, que las secciones tengan audio para que sea accesible a personas no videntes.

#### **Otras observaciones del grupo focal**

 Una sugerencia importante del grupo focal fue la que se refiere a la sostenibilidad de proyecto. Se recomendó la formación de un comité ad honorem para que se encargue de monitorear el proyecto para que siga su curso de manera exitosa. Lo ideal sería que el Centro de Interpretación sea parte del Plan de Manejo del Cerro que es el liderado por la Ilustre Municipalidad de Guayaquil. También se recomendó valorar el costo del proyecto y se plantearon 2 alternativas: 1) contratar a una persona para que sea la responsable del mismo (Presupuesto del Municipio, caso ideal); 2) que éste sea un proyecto interuniversitario en donde los estudiantes puedan hacer sus pasantías profesionales y así darle continuidad al proyecto del Centro de Interpretación.

### **CONCLUSIONES DEL PROYECTO**

 Cuando inició el proyecto de la construcción del portal web, se identificó Wordpress como la herramienta ideal. Sin embargo, durante el proceso de diagramación y diseño de los contenidos visuales se encontraron ciertas dificultades como: espacios, acciones y comportamientos limitados en cuanto a diseño y programación ya que Wordpress se caracteriza por el uso de plantillas predeterminadas.

 Por esta razón, se analizaron varias opciones para mejorar la presentación del portal web. Se buscó la opinión de expertos en el tema, quienes sugirieron que, en este caso en particular del centro de interpretación, la mejor manera para construirlo sería por medio de la combinación de diseño y maquetado con programación y códigos. Esto significó empezar de cero ya que había que pensar en todos los comportamientos, íconos y pequeños detalles que requería todo el proceso de diseño y maquetado para que se pueda construir el portal.

 El diseño total de la página se lo desarrolló en Illustrator para posteriormente maquetar y por último trabajar con un programador. De esta manera el trabajo en cuanto a diseño era mucho más libre y la línea gráfica que se le quería dar al centro de interpretación no se vería afectada ya que los limitantes eran menores.

 Por otro lado para el desarrollo de la línea gráfica, el cerro ofrece un sinnúmero de posibilidades visuales como las especies, formas y colores que ayudaron a la conceptualización de este lugar. Se tomó en cuenta por ejemplo la abundancia de aves que habitan el bosque, las formas y colores peculiares de las hojas ya que nunca son las mismas debido a las condiciones climáticas del cerro. De ahí que la línea gráfica representa la esencia del bosque protector Cerro El Paraíso.

## **APRENDIZAJE Y RECOMENDACIONES**

 Personalmente la participación en este Proyecto me ha dejado muchos aprendizajes, primero fue un reto muy grande desde todos los ámbitos porque me enfrenté a temas nuevos como por ejemplo el lugar y las personas. El

proceso de investigación fue una oportunidad de conocer una problemática ambiental que nos compete a todos, como es la protección de un sitio natural dentro de nuestra ciudad. Se vio la necesidad de aportar con nuestras capacidades y proponer una herramienta que apoye los esfuerzos de diferentes actores para su conservación y protección. Nuestro equipo visualizó el potencial de este sitio como una herramienta de educación ambiental para la comunidad y así enfocamos nuestros esfuerzos en el desarrollo del Centro de Interpretación Virtual. Esto a la vez nos obligó a entrar en un ámbito técnico como es la programación del sitio web, lo cual representó un grado de dificultad mayor que debimos enfrentar.

 Para poder continuar con el desarrollo de este proyecto se recomienda contar con un equipo multidisciplinario para poder cubrir todas las áreas que implican el mantenimiento de un Centro de Interpretación y Educación Ambiental. Es clave para la socialización de este Centro de Interpretación, como segunda fase, contar con una campaña de comunicación para de esta forma dar a conocer a todo el público en general la existencia de este portal web.

#### **Bibliografía**

Aguirre Z. (2012). *Especies Forestales de los bosques secos del Ecuador*. Guía dendrológica para su identificación y caracterización. Proyecto Manejo Forestal Sostenible ante el Cambio Climático. MAE/FAO - Finlandia. Quito, Ecuador. 140 p.

Ambrose, G., Harris, P. (2011). *Packaging de la marca*. España: Parramón.

Ambrose, G., Harris, P. (2007). *Fundamentos de la Tipografía*. Barcelona: Parramón.

Awwwards. (2015). Site of the day. Recuperado de: *http://www.awwwards.com/awards-of-the-day/. 2015, Julio 17*

Behance. (2015). *Web site design.* Recuperado de: https://www.behance.net/misc/terms. *2015, Julio 8* Bosques Secos Org. *Mamíferos del Bosque Seco.* Recuperado: 2015, Julio 30. http://es.thefreedictionary.com/logotipo

Comisión Federal de Comercio. (2011, Septiembre 1). *Aplicaciones móviles: Qué son y cómo funcionan*. 2015, Octubre 15. Recuperado de: http://www.consumidor.ftc.gov/articulos/s0018-aplicaciones-moviles-que-sony-como-funcionan

Erebo."¿Quién Es Norberto Chavez?" Espacio Diseño 1 Mar. 2005: 60. Print. 2015, Agosto 20.

Félix, F. 2014. *Aves del bosque Protector Cerro El Paraíso*. Versión digital 3.1. Guayaquil, Ecuador. 58 p.

Fernández, M. Hassan, J. Iazza, G. *Diseño web centrado en el usuario Usabilidad y Arquitectura de la Información*."Hipertext.net", núm.2, 2004. http://www.hipertext.net. 2015, Octubre, 20.

García, L. (2015, Febrero 20). *Los 3 tipos de aplicaciones móviles: Ventajas e inconvenientes*. Recuperado de: http://www.lancetalent.com/blog/tipos-deaplicaciones-moviles-ventajas-inconvenientes/. 2015, Octubre 15.

Hernández, Fernández, Baptista. (2010). *Recolección y análisis de los datos cualitativos. Metodología de la Investigación* (Quinta ed., p. 613). McGraw-Hill.

logotipo. (n.d.) *Diccionario Manual de la Lengua Española Vox*. (2007). Recuperado: 2015, Noviembre 30. http://es.thefreedictionary.com/logotipo

López, R. (2015, Octubre 1). *7 herramientas para crear tu propia página web*. Recuperado de: http://traduversia.com/7-herramientas-para-crear-tu-propiapagina-web-de-una-forma-sencilla/. 2015, Octubre 25.

Meneghetti, F. (2015, Julio 8). *Sites of the week*. Recuperado de: http://abduzeedo.com/sites-week-vibrant-sleek-marcello-manso-and-more

Plan de Manejo Bosque Protector Cerro El Paraíso, 2007.

Rodríguez, S. (2015). *¿Qué es un plug in?.* Recuperado de: https://www.masadelante.com/faqs/plug-in. 2015, Noviembre 1.

Takeshi, S. (2012, Junio 27). *El Ceibo Gigante de Ecuador*. 2105, Octubre 18. Recuperado de: http://es.scribd.com/doc/98360455/El-Ceibo-Gigante-de-Ecuador#scribd

Tilden, F. 1957. *Interpreting Our Heritage*. The University of North Carolina Press, Chapel Hill.

Torres-Carvajal, O., D. Salazar-Valenzuela, A. Merino-Viteri y D.A. Nicolalde. 2015. *ReptiliaWebEcuador*. Versión 2015.0. Museo de Zoología QCAZ, Pontificia Universidad Católica del Ecuador. Recuperado de:

http://zoologia.puce.edu.ec/Vertebrados/reptiles/reptilesEcuador. 2015, Octubre 13.

W3 Techs. *El Uso De Sistemas De Gestión De Contenido Para Sitios Web*. (2015). Q-succes. 2015, Agosto 20. Recuperado de: http://w3techs.com/technologies/overview/content\_management/all

Zapata, D. (2014). ¿Qué es un widget?. Recuperado de: http://es.slideshare.net/diegozapata93/definicion-de-widget. 2015, Noviembre 1.

[1] Ministerio de Agricultura y Ganadería mediante Acuerdo Ministerial  $N^{\circ}60$ 

[2] http://cerrosvivos.blogspot.com/2013/11/guayaquil-con-bosquenatural-en-medio.html. Recuperado: 2015, Septiembre 20.

[3] http://www.educando.edu.do/articulos/docente/evaluacin-formativa/. Recuperado: 2015, Septiembre 20.

[4]http://www.pueg.unam.mx/images/seminarios2015\_1/investigacion\_ge nero/u\_3/vas\_ire.pdf. Recuperado: 2015, Septiembre 20.

## **ANEXOS**

#### **Grupo Focal**

Grupo focal a personas relacionadas con Cerro El Paraíso

Nancy Gilgert – Consultora Ambiental

Monserrat Vélez - Jefa de Recursos Ambientales del Municipio de Guayaquil

Jaime Camacho - Coordinador de Fondos de Agua en Ecuador en The Nature

**Conservancy** 

Pierre – Ingeniero en sistemas

## **Camila: Bueno quería que me den su opinión acerca del logotipo:**

- **- ¿Se lee bien?**
- **- ¿Es adecuado para el lugar?**
- **- Organización o ubicación de los elementos utilizados**
- **- El tipo de letra y colores utilizados**

Pierre: Desde mi punto de vista no se si algo le puedas incluir algo como que globalice un poco porque veo un ave pero el bosque protector en sí no se si englobe todo lo que tenemos ahí, comunidad, el cerro, una parte de manglar, entonces...

Nancy: De repente tener un fondo, en vez del recuadro fotográfico aunque sea un perfil

Pierre: O algo al fondo que indique

Nancy: Que ese es el cerro

Camila: Claro conceptualizar este lugar es bastante difícil porque te surgen un montón de cosas que quieres incluir, con lo que se puede jugar es aplicaciones. Por ejemplo: que el logo se muestre siempre con fotos, mostrándonos el lugar.

Carolina: Cami sugiero escuchar, ahorita como no estamos recibiendo retroalimentación escuchemos

Camila: Ya si

Nancy: Yo digo en vez de estar ese recuadro, que aparezca un cerro, una montaña. Ya porque las plantas ya están incluidas del mismo cerro pero porque sino esto, ¿qué quieres decir con el recuadro, con esa parte chiquitita ahí abajo que parece que está hablando? Me ha costado bastante interpretar eso. O sea en mi ignorancia entonces ¿quiere decir que el Cerro El Paraíso está hablando, qué quieres decir con ese recuadro con un piquito?

Camila: Esta es la página donde estamos mostrando imágenes, fotografías, videos y esto es lo que tiene todas las cámaras cuando toman tienen ese enfoque entonces este centro te muestra todo lo que estamos viendo o lo que se está viviendo en el cerro.

Nancy: ¿Y eso es un lenguaje más para jóvenes? o sea porque mira yo ya casi estoy en los 60 entonces mi entendimiento es diferente que el que pueden tener ustedes o Monse, los diferentes años

Camila: Claro

Nancy: Yo recién ahorita que veo el piquito me doy cuenta que puede ser un recuadro de comunicación que tiene que ver con una imagen o sea antes era solamente como el recuadro de fotografía entonces me ha costado interpretarlo. Ahí viendo bien la imagen están las plantas, está el pájaro, flora y fauna representada ahí pero me falta el cerro. A mi me falta el cerro y no te digo la gente, por lo menos el perfil de algo como un cerro. Esa es mi idea

Jaime: A mi particularmente no me hace falta cerro, lo único que me llama a un dilema interior es si ese es un pájaro o es un pájaro del cerro

Camila: Es la silueta de un Mosquero

Jaime: Ah ya entonces en ese sentido a mi realmente no me, no me hace falta que tenga un cerro atrás. Definitivamente la parte del diálogo yo tampoco la capté pero tampoco me molesta el recuadro o sea a mi particularmente me gusta y realmente no necesito el cerro. No todos los logos del bosques que son cerros tienen el cerro, es más pensando en eso normalmente lo que tienen es un ave o un animal representativo y también soy un poco contrario a todo este tema de tratar de abarcar todo en un logo porque imposible o sea la diversidad

de un sitio es imposible de abarcar en un logo o sea imagínate tienes que meter ahí ¿cuántos? 200 pájaros, 20 mamíferos, 300 especies de árboles, ríos, quebradas, o sea no se puede. Por eso a mi no me molesta para nada, pero si pienso que además eso también son gustos más personales también, si me parece bien los colores o sea me va bien.

Monserrat: O sea a mi si me gustaría ver una opción como la que plantea Nancy, o sea ver las 2 y si bien claro no se puede abarcar todo en un logo pero

Nancy: Solo un perfil

Monserrat: Yo haría un ejercicio, pondría

Nancy: Yo pondría algo más ahí: Guayaquil

Monserrat: No, no se si eso

Nancy: Cerro El Paraíso Bosque Protector Guayaquil porque eso le da la idea de que está el bosque dentro de la ciudad, el cerro dentro de la ciudad, no es cerro blanco que está lejos este, está aquí en la mitad de la ciudad o sea para podernos

Camila: Ubicar, situar

Nancy: Situarlo pero también para acercarlo a la gente o sea yo que he salido, yo el otro día llevé a mi hijo y me dice "que lujo hacer un hiking de 2 horas dentro de la ciudad o sea con este paisaje, o sea esto es un lujo" esto no lo tiene cualquier ciudad

Gilberto: De hecho cuando realizamos la minga todos se quedaron encantados por los senderos que habían

Nancy: Y eso que los senderos son una porquería pero puedes caminar

Gilberto: Claro

Nancy: Tu puedes ir, caminar y en 2 horas te subes a la montaña, bajas, nos caímos, en fin pero qué aventura dentro de la ciudad y después te vas a trabajar. O sea otra energía, esa es la partecita que interpreto yo que de repente se pueda saber que es un cerro que está en la ciudad, que no tienes que irte lejos para poderlo visitar y conocer

Jaime: Pero no se si eso se soluciona poniendo Guayaquil en el logo

Nancy: No tengo idea, yo no soy comunicadora como tú

Monserrat: Yo creería que tampoco

Jaime: Me parece que el punto de Nancy es importante pero lo único que no se si con el logo se solucione

Carolina: Podemos ponerle las plumas del pájaro celeste y blanco

Nancy: Tampoco así

**Camila: Ahora en cuanto al diseño e implementación de la página, ¿que opinan por ejemplo en cuanto a los elementos, los colores que se han utilizado?**

Nancy: Está bonito

Jaime: Está bonito

Monserrat: Está bonito

Jaime: ¿Cuando les dijeron que estaba horrible se referían a la parte gráfica o qué?

Camila: Si

Carolina: No pero más que la parte gráfica es que como que estaba muy plana

Monserrat: Está bonito

Valeria: El logo si les gustó, más que el diseño fue como que no lo sintieron innovador.

Jaime: O sea pregunto porque a mi si me gusta y me preocupa que los mega expertos no les haya gustado

Valeria: Pero no era nada parecido a esta página

Camila: El problema fue que se usó WordPress, y esto es una herramienta que te da plantillas y tu subes la información entonces en cuanto a diseño se me dificultó bastante meter como que toda esta información que es súper chévere y sí era una imagen totalmente distinta.

Jaime: Está chévere, a mí sí me gusta

Carolina: Yo les digo a ellos que cuando hagamos la presentación tenemos que mostrar los referentes, cuando tu ves los referentes en temas de interpretación ambientales y culturales que esto está bastante mejor que los referentes que hemos visto. Y son referentes locales, nacionales e internacionales

Valeria: O sea el contenido es bueno pero la forma de presentarlo

Jaime: Está atractivo

Pierre: A mi me parece que está bonito. Pierre: ¿Está hecho en flash o algo así?

Camila: Está diseñado y maquetado en illustrator pero hay otro elemento de programación que se está encargando de todo eso porque ya estaba fuera de mi alcances la verdad

Carolina: Si hemos tenido que pedir apoyo

**Camila: Bueno tengo otra sección, ¿Qué opinan en cuanto a la diagramación, es decir, estructura y organización de la información? Aquí me refería en cuanto a los contenidos, forma en que son usados, modo de navegación (scroll hacia abajo)**

Monserrat: Bueno yo creo que está bien

Pierre: Bueno no la podemos ver funcionando

Camila: Claro el 8 ya la podrán ver funcionando

Monserrat: De hecho si la podríamos ver unos 2 días antes por si acaso una palabra o algo sería ideal

Camila: Bueno muchísimas gracias en cuanto a las correcciones, Si yo estaré trabajando la próxima semana con el programador entonces a penas yo ya tenga el link voy a ver si se los paso y corregimos

Nancy: ¿Es muy difícil que le pongas audio? Para que alguien que no puede leer escuche

Camila: Creo que habría que grabar todos los textos y todo esto tiene un peso y de eso depende qué tan rápida se la navegación de la página entonces si ponemos audio creo que sería bastante pesada

Monserrat: Para el siguiente pack

Nancy: Claro pero eso lo hace amigable con personas no videntes porque

Camila: La verdad es que me parece algo súper chévere

Pierre: ¿Van a ser imágenes o texto? Porque hay programas que si son texto van leyendo pero si fuera imagen no

Nancy: De repente no todo pero si como un resumen, como un cuento de qué es el Cerro El Paraíso
Carolina: Yo tengo una pregunta Cami, tu dijiste que en flora y fauna habíamos cargado solo un poco de información y que la idea también es que cualquiera que está pueda ayudar. ¿Cómo sería eso?

Camila: Se podría hacer un enlace con instagram o facebook pero lo ideal sería por ejemplo tener un trabajo más profundo para poder identificar cuál es ese árbol

Carolina: Yo creo que esto de aquí tiene que conectar con esas nuevas realidades y creo que si no vamos a tenerlo decir que está previsto que la gente participe y esté en capacidad de generar nuevo contenido

Jaime: Pero yo pensaría que esas son 2 cosas diferentes, es decir, flora y fauna es un contenido que debería ser

Nancy: Científico

Jaime: Manejado

Monserrat: Fijo

Carolina: Validado

Jaime: Sí, validado por alguien, no es que yo subo y digo "ardilla" y resulta que es el loro no se que. Me parece que en esta parte de aquí debería entrar el contenido validado pero sí sería interesante una sección donde la gente pueda ver las fotos que toma, sí es chévere

Nancy: Una galería de fotos pero que se valide los nombres porque la gente se puede equivocar y eso es una desinformación

Jaime: Sí una galería de fotos de la gente linkea. Hay que irlo viendo como funciona. Yo ahorita estoy metido en programa que se llama el i-naturalist, y esto puede ser como que muy avanzado para esta etapa pero puede servir. Yo tomo mis fotos, les pongo varios datos y me pone en un mapa de google entonces yo pongo el punto donde tomé la foto y después eso se sube y se arma una base datos chévere y luego de eso hay un espacio donde están los curadores porque así los llaman en los museos y ellos certifican

Nancy: En e-bird también

Carolina: ¿Y puede subirlo cualquiera?

Jaime: Claro, puede subirlo cualquiera pero justamente ahí es donde entran las 2 categorías, tu puedes subir lo que sea pero también hay gente que te los certifica

Carolina: Bueno yo tengo una pregunta, para lo que queremos hacer ¿cómo se les ocurre que esta página debe ser gestionada? Por ejemplo, tú decías esto de un comité. Yo he guiado este proyecto, no son bióloga y si es medio cuesta arriba sino tenemos como un equipo que esté guiando. Ahora porque todos son amigos pero si esto se quisiera mantener, es difícil

Jaime: O sea obviamente mantenerlo por generación espontánea nunca se va a mantener, creo que obviamente lo de tener un comité es interesante y hablo por mi y puede ser ad honorem pero siempre me parece que alguien que lo maneje si debería estar más institucionalizados, o sea un web máster. La única forma de que esto se mantenga vivo es teniendo un web máster activo, no se si decir pagado pero sí. El web máster te puede buscar más estudiantes que te ayuden a seguir generando contenido y si puedes pagar mucho mejor pero siempre debe de haber alguien que esté pensando y acogiendo las ideas de este comité.

Carolina: Entonces estaríamos de acuerdo en que se debe proponer que exista un comité y que sea ad honorem por ahora a no ser que consigamos un financiamiento. La idea que yo tenía es que este comité defina un poco el próximo año. Entonces mi idea es que el próximo haya otra vez un PAP pero esto tampoco puede vivir solo de PAPs porque sino siempre nos va a pasar lo mismo entonces necesitamos hacer un equipo que sea más permanente y podría ser que desde enero se reclute a gente que pueda hacer su práctica pre profesional en este proyecto

Monserrat: ¿De la universidad?

Carolina: Sí, de la universidad. Pero tal vez podría ser que alguien voluntariamente de otra universidad quiera venir

Nancy: Mira yo no sé si exponerlo como parte del plan de manejo

Monserrat: Componente de comunicación, yo no sé

Nancy: Pero tendría una fortaleza más para poder conseguir financiamiento o buscar responsabilidad social de otra institución. Y tendríamos que ponerle un valor dentro del plan de manejo

Pierre: También algo vital es que se siga haciendo investigación en el cerro, entonces en el componente social

Carolina: Entonces podríamos hacer sugerencias de quién podría formar parte de este comité ad honorem, aparte de los que están aquí

Monserrat: Turismo

Carolina: Jaime, Monse, Pierre, Nancy de ley. Mariuxi

Monserrat: Natalia

Nancy: Fernando Félix

Monserrat: Miguel Matute

Carolina: Claro debería ser así un grupo no tan grande. Bueno la idea es que de aquí después del 8 vamos a tener que reunirnos y ver cómo lo sacamos adelante

Monserrat: Como te mencionó Jaime nosotros tenemos esta consultoría que empieza en enero y van a ser 6 meses donde van haber actividades que también se pueden… (capacitaciones, control y vigilancia), en Paraíso y Bosquera. Bueno son cosas que vamos a tener que generar en cuanto a capacitación, señalización, reforestación y son cosas que se pueden compartir ahí

Pierre: También es necesario el manual técnico del sitio

Camila: Sí si está contemplado

Carolina: Bueno les pedimos que de verdad nos acompañen el día 8, va a ser en la noche.